# المحتوى الجديد لماده

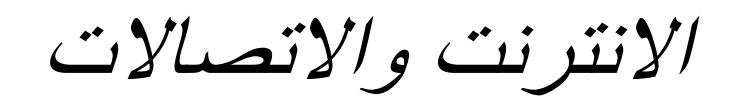

# *ryant alaood* اعداد

**المحاضرة األولى**

**الفصل األول:مدخل الى شبكة االنترنت**

**Introduction to Internet**

#### **عناصر المحاضرة**

**مقدمــــــــــــة :**

- **• تعد شبكة االنترنت من اكثر التعابير شيوعا في عصرنا الحالي فال تجد مكاناً يخلو منه )الجامعات ، المدارس ، المستشفيات ، الدوائر الحكومية ، المقاهي ( بحيث أصبحت شبكة االنترنت تعد بمثابة العالم االفتراضي )World Virtual ) الذي ال حدود له بحيث يمكنك ان تجد في في هذا العالم كل ما تحتاج اليه من ابحاث وبرامج ومعلومات وخدمات.....الخ .**
- **• وفي عصرنا الحالي )عصر المعرفة( أصبحت تطبيقات شبكة االنترنت جزءاً اليمكن االستغناء عنها في شتى المجاالت االنسانية والتطبيقات اليومية لجميع افراد المجتمع بشكل عام ولطلبة الجامعات بشكل خاص .**
- **• اصبح طالب الجامعة يعتمد على االنترنت بشكل كبير جداً في البحث عن المعلومات وإعداد البحوث ونشرها ومراسلة الجامعات والطلبة عبر العالم والعديد من الخدمات ، لذلك فإنه يتعين على كل طالب جامعة امتالك المعرفة الكافية بكيفية التعامل مع االنترنت بشكل يتصف بالكفاءة والفاعلية .**
	- **التعرف على شبكات الحاسوب وانواعها .**
- **• كما سوف نتعرف الحقاً فأن شبكة االنترنت تتكون من مجموعة من شبكات الحاسوب المرتبطة مع بعضها بعضاً ، عليه فمن الواجب علينا ان نتعرف اوالً على المقصود بشكة الحاسوب وماهي انواعها ؟**
	- **التعرف على شبكات الحاسوب وانواعها .**
	- **Type of Computer Network الحاسوب شبكات انواع•**

**تصنف شبكات الحاسوب حسب المنطقة الجغرافية التي تقوم بتغطيتها الى :**

**:)Local Area Network ( LAN المحلية الشبكة -1**

**وهي مجموعة من الحواسيب المرتبطة مع بعضها البعض عن طريق خطوط اتصال بحيث تغطي منطقة محدودة مثل مكتب أو مبنى أو مجموعة مباني متقاربه .**

- **التعرف على شبكات الحاسوب وانواعها .**
- **:)Wide Area Network ( WAN الموسعة الشبكة .2**

**وهي عبارة عن مجموعة من الحواسيب المرتبطة مع بعضها البعض ) مجموعة من الشبكات المحلية ( والمنتشره في مناطق جغرافية واسعة كالمدن والدول وحتى القارات . حيث ترتبط هذه الحواسيب عن طريق خطوط الهاتف واالقمار الصناعية.**

**التعريف بشبكة االنترنت .**

**االنترنت )Internet):**

**اشتقت كلمة Internet من عبارة )International Network )بمعنى الشبكة العالمية ، وهناك عدة تعريفات لشبكة االنترنت وكلها تدل على نفس المعنى ومنها .**

- **• االنترنت هي شبكة ضخمة من اجهزة الحاسب المرتبطة ببعضها البعض والمنتشرة حول العالم .**
	- **• االنترنت هي خط المعلومات السريع Highway Information**
		- **• االنترنت هي شبكة الشبكات Net of Net**

- **لمحة تاريخية لظهور االنترنت .**
- **• لقد بدأت الفكرة االساسية إلنشاء االنترنت أصال كفكرة حكومية عسكرية ، ومنذ نهاية الستينيات الميالدية )1191م( ونتيجة للحرب الباردة تزايد القلق والخوف لدى وزارة الدفاع االمريكية بعد الحرب العالمية الثانية من حدوث هجوم نووي عليها كفعل انتقامي لما فعلته في الحرب ، ونتيجة لذلك قام مجموعة من الخبراء االمريكان بالبحث عن وسيلة لتبادل المعلومات واألوامر العسكرية بحيث تكون في مأمن عن عمالء االتحاد السوفيتي واعداء امريكا حينذاك .**
- **• وبعد ذلك امتدت شبكة االنترنت إلى قطاعات عديدة كالتعليم واألبحاث ثم التجارة حتى أصبحت في متناول األفراد وتحولت من شبكة معقدة يلزمها معرفة عميقة بعلم الشبكات كي يمكن استخدامها إلى شبكة غاية في السهولة وكأنها برنامج تطبيقي بسيط يستخدمه كل من يملك جهاز كومبيوتر و مشترك باالنترنت**
- **لمحة تاريخية لظهور االنترنت . في عام 1191 انشأت وزارة الدفاع االمريكية ووكالة مشاريع االبحاث المتقدمة شبكة )ARPAnet )حيث كان الهدف منها هو ربط المواقع الحكومية والعسكرية مع بعضها البعض وذلك لتبادل المعلومات .**
	- **في عام 1192 تم االعالن بشكل رسمي عن شبكة )ARPAnet )في مؤتمر في العاصمة االمريكية واشنطن**
- **في عام 1191 تم اول ربط دولي مع شبكة )ARPAnet )حيث تم اضافة النرويج وانجلترا لتصبح شبكة )ARPAnet )شبكة للعالم .**
	- **في عام 1191 تم نشر تفاصيل برتوكول التحكم بالنقل )IP/TCP )وهو الذي اصبح البرتوكول الرسمي لشبكة االنترنت**
		- $\frac{1}{2}$
		- $\frac{1}{2}$
		- **• تواريخ مهمة في عالم االنترنت**
		- **• في عام 1199 اصبحت الشركات المتخصصة في علوم الحاسب بإنشاء مواقع لها على شبكة )ARPAnet).**

- **• في عام 1191 تم انشاء شبكة جديدة سميت )MILnet )وذلك بسبب االزدحام الذي بدات شبكة )ARPAnet )تعاني منه والذي فاق قدرتها وخاصة ان العالم اصبح يرتبط بها بشكل كبير وسريع ، حيث تم تخصيص شبكة )MILnet )لالعمال العسكرية وشبكة )ARPAnet )لالعمال غير العسكرية .**
- **• في عام 1191 اخذت مؤسسة العلوم العالمية NSF على عاتقها مسؤولية شبكة )ARPAnet )حيث قامت المؤسسة بتقديم نظام اعطاء أسماء الجهزة الكمبيوتر الموصولة بالشبكة والمسمى )DNS).**
- **• في عام 1199 انشاء مؤسسة العلوم العالمية NSF شبكتها األسرع (NSFnet (وقد عملت هذه الشبكة بشكل جيد ، وفي نفس العام ظهر برتوكول نقل االخبار الشبكية (NNTP (جاعالً اندية النقاش التفاعلي امر ممكناً**
	- **لمحة تاريخية لظهور االنترنت**
	- **. في عام 1111 اغلقت شبكة )ARPAnet )وذلك لكثرة العيوب فيها مع بقاء شبكة )NSFnet )جزاءاً مركزياً لالنترنت.**
- **في عام 1111 ولغاية عام 1111 سارعت الشركات المتخصصة في علوم الحاسب الى ابتكار برمجيات ومعدات جديدة تدعم العمل بشبكة االنترنت ، وقد بلغ عدد االجهزة الخادمة المتصلة باالنترنت في تلك الفترة الى ستة ماليين جهاز وخمسون الف شبكة في جميع انحاء العالم .**
- **في عام 1111 ولغاية يومنا هذا سارعت الدول بإنشاء شبكات لديها ومن ثم ربطها بشبكة االنترنت ، حيث افادت اخر احصائية لعدد مستخدمي االنترنت في جميع انحاء العالو مايقارب )1619961116919( وذلك حسب موقع النسب االحصائية لمستخدمي )http://www.internetworldstats.com/stats.htm( والسكان االنترنت**

#### **طرق االتصال باالنترنت )المزايا والعيوب( . الطريقة االولى -: االتصال الهاتفي Connection Up Dial**

- **تطلب هذه الطريقة توفر كرت فاكس مودم )Modem Fax )مثبت على جهاز الحاسوب وهو كرت يستخدم في ارسال واستقبال البيانات عبر خطوط الهاتف بحيث يقوم المودم بتحويل االشارات الرقمية الى اشارات تناظرية ، باالضافة الى الى ذلك فإنة يقوم باالرسال الصور والوثائق عن طريق خطوط الهاتف الى اماكن مختلفة**
	- **شراء بطاقة اتصال باالنترنت من احدى شركات تزويد خدمة االنترنت )ISP).**
		- **مزايا هذه الطريقة :**

**•**

- **السهولة في عملية االتصال باالنترنت . .2 الكلفة القليلة .**
	- **عيوب هذه الطريقة :**
- **1.السرعة بطيئة جدا تصل الى 2. 56Kpps انشغال خط الهاتف باستمرار اثناء االتصال باالنترنت**
	- $\frac{1}{2}$

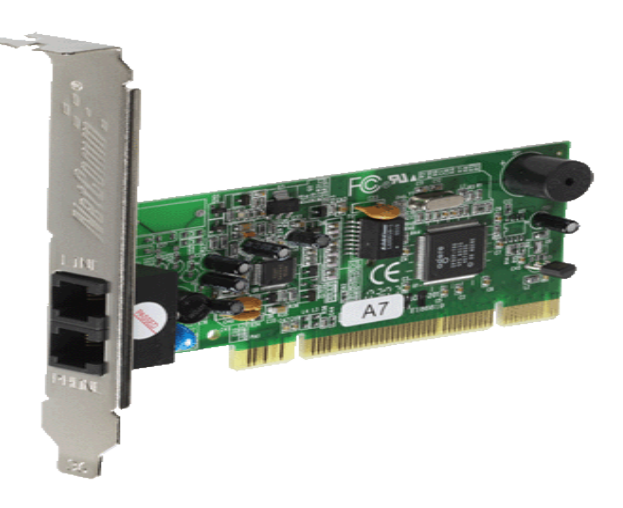

**الطريقة الثانية : الخطوط المستأجرة )Leased Line ):**

**تم استحداث هذه الطريقة لحل بعض المشاكل التي كانت في طريقة ا االتصال الهاتفي حيث تؤمن الخطوط المستأجرة اتصاال دائما بيين لالجهزة وذلك لنقل كميات كبيرة من البيانات . وقد تم تخصيص هذه الخطوط للمستخدمين المستأجرين فقط ، في المقابل يدفع المستخدم اجراء ثابتاً مهما كان مقدار استعماله كبيرا او صغيرا .**

- **مزايا هذه الطريقة :**
- **.1 السهولة في عملية االتصال باالنترنت . .2 السرعة اعلى نوعا ما .1 عدم انشغال خط الهاتف**
	- **عيوب هذه الطريقة :**
- **.1 في العادة يكون اداء هذه الطريقة ضعيفا نوعا ما وخاصة كلما ابتعدت جغرافيا عن موقع مزود الخدمة )ISP)**

**الطريقة الثالثة : الشبكة الرقمية للخدمات المتكاملة )ISDN):**

*Ryant alaood*

**تستخدم هذه الطريقة نظام لنقل االشارات الرقمية بدالً من االشارات التناظرية ، وال داعي لوجود جهاز المودم لتحويل البيانات من الصيغة الرقمية الى الصيغة التناظرية وبالعكس . وقد وصفت هذه التقنية بالمتكاملة ألنها تؤمن نقل كل انواع البيانات من نص وصوت وصورة وفيديو .**

- **مزايا هذه الطريقة :**
- **.1 وصلت سرعة خط االنترنت وفق هذه الطريقة الى 129Kpps.**
	- **عيوب هذه الطريقة :**
	- **.1 كلفة االشتراك بخدمة االنترنت عالية نوعا ما**

**الطريقة الرابعة : خط المشترك الرقمي غير المتماثل )ADSL).**

**تعد هذه الطريقة من اكثر الطرق شيوعاً لالتصال بشبكة االنترنت بسرعة عالية وثبات على مدار 21 ساعة عبر خطوط الهاتف العادية دون شغله ارساالً واستقباالً . وقد وصفت هذه الخطوط بغير المتماثلة )Asymmetric )الن سرعة االستقبال او التحميل أعلى بكثير من سرعة االرسال حيث يمكن ان تصل سرعة التحميل الى 21 ميجابت بالثانية .**

- **مزايا هذه الطريقة :**
- **.1 سرعة عالية جدا .2 ثبات االتصال على مدار الساعة 1 . كلفة االشتراك بخدمة االنترنت قليلة بالمقارنة بسرعتها**
	- **عيوب هذه الطريقة :**
	- **.1 يجب أن تكون قريب من المقسم الرئيسي بحيث ال يكون ابعد من 1 كيلو متر.**

**الطريقة الخامسة : االقمار الصناعية Satellites Connection .**

**تعتبر هذه الطريقة من احدث طرق االتصال بشبكة االنترنت ، وهي تعتمد على توافر طبق الستقبال االشارات من القمر الصناعي ، اضافة الى وجود كارت Satellite مثبت بجهاز الكمبيوتر ، وتستخدم هذه الطريقة بكثرة في المناطق التي يصعب توصيل خطوط ADSL اليها ، مثل مواقع العمل الخاصة بشركات البترول في الصحراء والمناطق الجبيلة البعيدة عن المدن .**

- **مزايا هذه الطريقة :**
- **.1 سرعة عالية جدا .2 تغطية مساحات جغرافية كبيرة**
	- **عيوب هذه الطريقة :**
- **.1 اسعار االشتراك بخدمة االنترنت وفق هذه الطريقة تكون مرتفعة بالمقارنة باسعارADSL**

انته*ى* بحمد الله

**Randa**

**المحاضرة الثانية**

**.**

**السمات العامة لشبكة االنترنت .**

**1 ال ملكية ألحد لشبكة االنترنت ، بل ظهر مفهوم جديد هو مجتمع االنترنت، في بداية األمر كانت الحكومة األمريكية هي التي تملك شبكة االنترنت، ثم انتقلت الملكية إلى مؤسسة العلوم العالمية ، إال أنه في الوقت الحاضر ال يمكن القول أن هناك مالكا لهذه الشبكة، فال تخضع لدولة أو منظمة أو شركة تقوم بإدارتها، وال يمكن ألي جهة في العالم أن تعطل شبكة االنترنت على**  مستوى العالم بأكمله، إذ ليس هناك عقدة واحدة، وكمبيوتر واحد يتحكم بالانترنت. لذلك فأن التحكم بشبكة الانترنت يعد تحكما لا **مركزياً مما يجعل منها بيئة اليمكن السيطرة عليها .**

- **2 ال يحتاج العمل على شبكة االنترنت الى قدراً كبير من المال ، حيث تستطيع كمستخدمٍ لالنترنت ان تنفق مبلغا بسيطا لكي تستفيد من الخدمات المعروضة على شبكة االنترنت ولكي تحجز لك موقعاً على شبكة االنترنت .**
- **1 عملية التسوق عبر شبكة االنترنت تكون مفتوحه للعالم ككل ، لذلك يمكن للتاجر ان يعرض منتجاته وخدماته على العالم كله**
- **1 يمكن ألي شخص بقدر بسيط من المعرفة بكيفية استخدام شبكة االنترنت، ان يشارك بدوره على شبكة االنترنت ، حيث اصبح المجال مفتوح للجميع دون وجود استثناءات ألحد ، فلم يعد االمر مقتصرا على المحترفين او المتخصصين.**

**.1 سهولة وسرعة االتصال بشبكة االنترنت في وقت قصير جدا .**

**.9 إختصار المسافات والزمن بشكل كبير ، ففي لحظات يمكنك أن تتواصل مع أي شخص في أي مكان في العالم باالضافة الى ذلك فإنك تستطيع ان تعمل على شبكة االنترنت على مدار الساعة وفي جميع أيام االسبوع دون توقف. لذلك ففي شبكة االنترنت لم يعد الزمان و المكان من المعوقات الرئيسية للتواصل مع االخرين .**

**.9 امكانية الحصول على االالف من المعلومات والمصادر والبرامج بصورة مجانية دون ان تدفع اية مبالغ إضافيه .**

8. بظهور الانترنت ظهرت العديد من الاعمال التي لم تكن موجودة مسبقا كالتجارة الالكترونية ، والتعلم الالكترون*ي* ، والبريد **االلكتروني ، والتسوق االلكتروني ، والبنوك االلكترونية ......الخ.**

**خدمات شبكة االنترنت .**

**-1 خدمة الويب Web :**

تعد خدمة الويب من الخدمات الرئيسية للانترنت ، حيث ظهرت هذه الخدمة في أوائل التسعينات ومن خلالها استطاع المستخدم (العميل) لشبكة الانترنت من روية المعلومات والاخبار في صيغة مرئية منسقة ، وذلك من خلال برامج متخصصة في عرض صفحات المواقع يطلق عليها متصفحات الانترنت Internet Browsers وتعتمد هذه الخدمة على ارسال المستخدم عنوان الـ URL الخاص بالموقع

الى الشبكة العنكبوتية العالمية WWW ليتم الاتصال بالخادم Server الذي يوجد علية الموقع المراد ، ثم بعد ذلك يتم إرسال البيانات التي يحتويها الموقع الى جهاز المستخدم (العميل) ليشاهدها من خلال متصفح الانترنت وهذه العملية يقوم بتنظيمها بروتوكول HTTP .

**-2 خدمة البريد االلكتروني mail-E :**

**.**

**تعتبر هذه الخدمة من الخدمات الحيوية لشبكة االنترنت ، إذ أنها تمكننا من ارسال واستقبال الرسائل من والى اي مكان في العالم في وقت ال يتجاوز بضع ثوان بعكس الحال في نظم البريد االعتيادية .**

**-1 خدمة الدردشة Chatting :**

**تتيح لنا خدمة الدردشة إمكانية إجراء الحوار المباشر بين أي عدد من االسخاص حول العالم ، ويمكن اجراء الدردشة بين االشخاص بالكتابة او الصوت او بالصوت والصورة معاً .**

**-1 خدمة البحث داخل الشبكة Searching :**

**خدمة البحث داخل شبكة االنترنت خدمة هامة للغاية توفرها لنا مواقع متخصصة يطلق عليها محركات البحث Engines Search ، هذه المواقع تساعدنا في الوصول الى أية معلومة او اي خبر داخل شبكة الويب العالمية بدون الحاجة الى تذكر عنوان الموقع الذي يحتوي بداخله على هذه المعلومة او هذا الخبر ، فقط باالعتماد على الكلمات المفتاحية للمعلومة او الخبر**

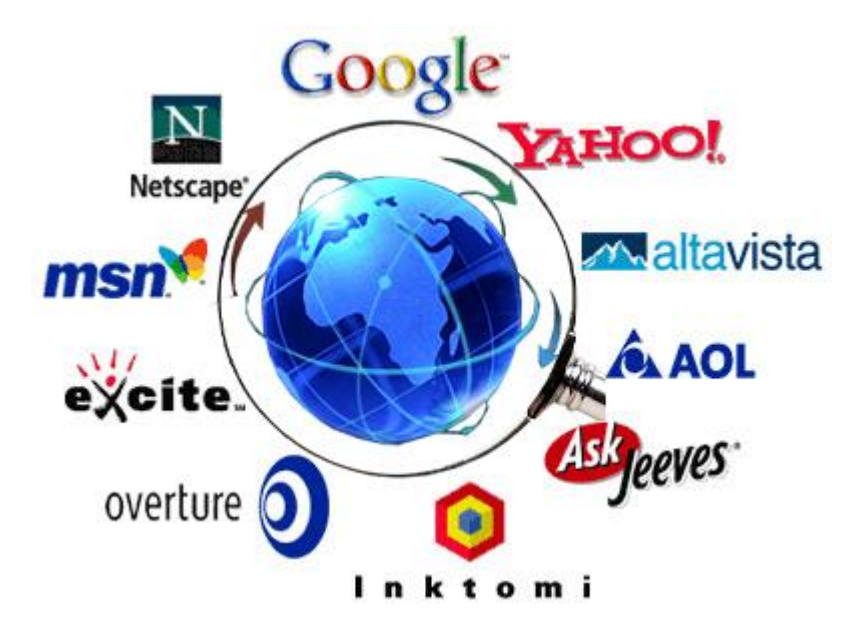

**-1 خدمة تحميل ورفع الملفات عبر شبكة االنترنت Uploading & Downloading :**

**تعتمد هذه الخدمة على بروتوكول "FTP "Protocol Transfer Files وهذه الخدمة تمكن المستخدم من تحميل الملفات من اجهزة الخادم للمواقع المختلفة الى جهازه الشخصي ، وايضا رفع الملفات من جهازه الشخصي الى اجهزة الخادم للمواقع التي تسمح له بذلك .**

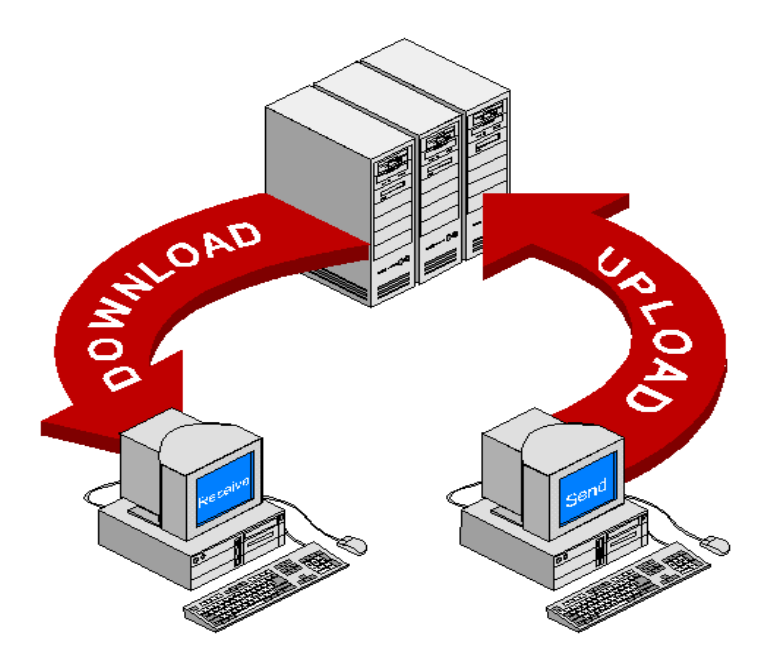

**-9 خدمة المجموعات االخبارية Newsgroups :**

**تعرف خدمة المجموعات االخبارية Newsgroups بأنها وسيلة للنقاش مع االشخاص ذوي االهتمامات المشتركة ، ويتم ذلك من خالل وضع موضوع محدد للنقاش من قبل مدير المجموعة ليقوم االشخاص المهتمين بهذا الموضوع بالرد والتعليق على هذا الموضوع ، وبذلك** 

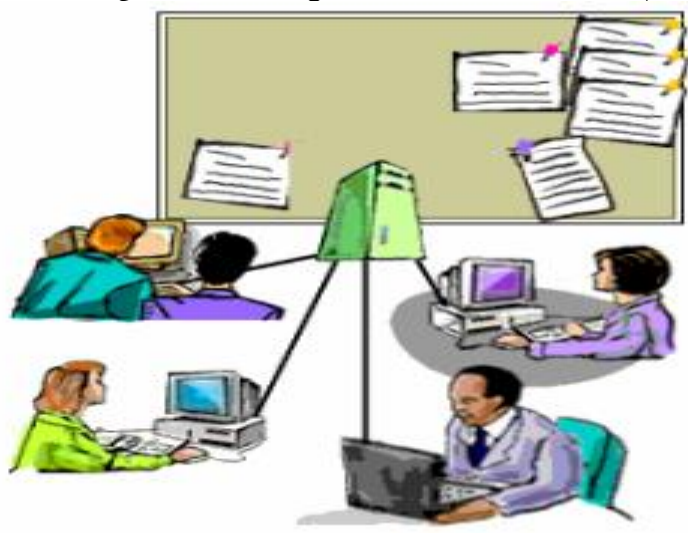

**يتم تدعيم الموضوع باالراء ووجهات النظر المختلفة .**

**-9 خدمة المنتديات )ساحات الحوار( Forums :**

**المنتديات او ساحات الحوار هي عبارة عن مواقع على الويب يتجمع فيها عدد كبير من االشخاص لتبادل الخبرات ، وأعطاء وجهات النظر في الموضوعات المطروحة بالمنتديات ، ويتم تقسيم المنتدى الواحد الى عدة أقسام ، ويحتوي كل قسم بدوره على عدد من الموضوعات التي قام أعضاء المنتدى او مشرفيه بوضعها ، ويمكن ألي عضو في المنتدى أن يقوم بالرد والتعليق على هذا الموضوع .**

**والمنتديات شبيهة بالمجموعات االخبارية ، ولكننا النستطيع اعتبارها مجموعات اخبارية ، إذ أن المنتدى يتيح لنا امكانيات كبيرة في انشاء الموضوع وتنسيقة وتعديلة وتخصيصة على افضل هيئة ممكنه ، على عكس المجموعات االخبارية .**

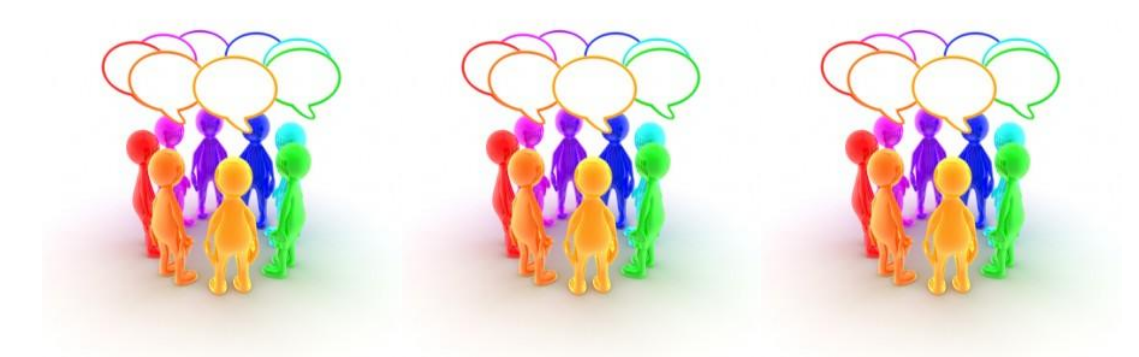

**-9 خدمة القوائم البريدية List Mailing :**

**القوائم البريدية هي من األساليب الفعالة لمشاركة رسائل البريد االلكتروني mail-E بين عدد كبير من ذوي االهتمامات المشتركة بالموضوعات التي تحتويها هذه الرسائل ، ويمكن ألي شخص لدية بريد اللكتروني على موقع YAHOO االشتراك في اي قائمة بريدية ، وارسال أية رسالة بريدية لدية الى جميع اعضاء القائمة تحت رقابة واشراف مدير القائمة البريدية الذي يقوم باستقبال الرسائل من اعضاء القائمة ثم يقوم بتمريرها وارسالها الى جميع القائمة البريدية .**

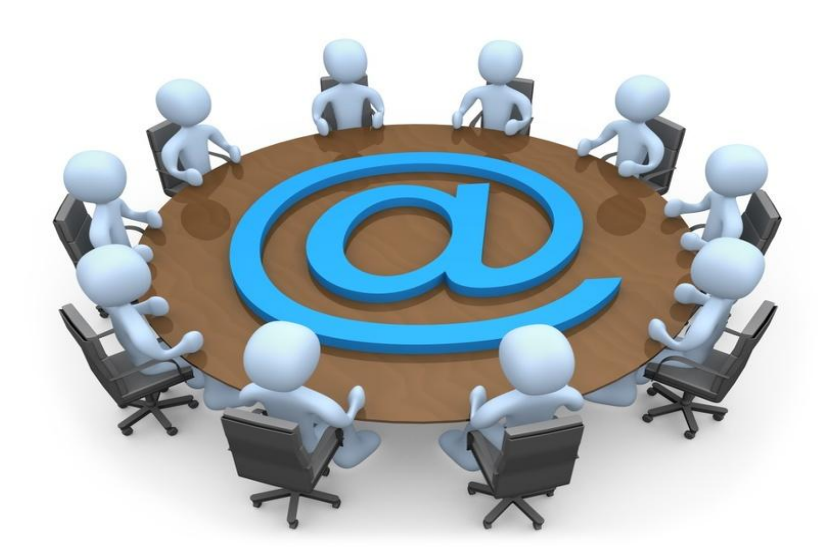

**االستخدامات الشائعة لشبكة االنترنت**

- **.1 استعراض مواقع الويب Websites واالطالع على أحدث االخبار المحلية والعالمية .**
- **.2 البحث عن المعلومات واالبحاث والوثائق ...الخ ، داخل محتوى الشبكة العنكبوتية WWW وذلك من خالل محركات البحث المنتشرة عبر االنترنت .**
	- **.1 إرسال واستقبال البريد اللكتروني mail-E وإرفاق الوثائق والملفات المختلفه به .**
- **.1 تحميل Download البرامج وااللعاب ومقاطع الصوتيات والمرئيات وكافة الملفات االخرى ، من مواقع االنترنت وحفظها على الكمبيوتر الخاص بالمستخدم )العميل(.**
- **.1 رفع Upload البرامج وااللعاب ومقاطع الصوتيات والمرئيات وكافة الملفات االخرى ، من جهاز الكمبيوتر الخاص بالمستخدم )العميل( ، الى مواقع الويب ليتمكن االخرون من تحميلها من االنترنت .**
- **.9 اجراء الحوار المباشر او ما يعرف بالدردشة Chatting بين شخصين او اكثر عبر االنترنت بصرف النظر عن تباعد المسافة بينهم .**
	- **9 . نقل الملفات Transfer File بين جهازي كمبيوتر متصلين بشبكة االنترنت بصرف النظر عن بعد المسافة بين الجهازين**
		- **.9 ممارسة االلعاب Online مع االصدقاء عبر االنترنت .**
		- **.1 مشاهدة القنوات الفضائية وسماع االذعات المحلية والعالمية التي تبث ارسالها عبر االنترنت .**
			- **.11 الشراء والتسوق االلكتروني عبر االنترنت من خالل المواقع المتخصصة في ذلك .**
		- **.11 التعبير عن رايك وفكرك الشخصي وسر االحداث الواقعية التي تمر بها في حياتك من خالل المنتديات والمدونات .**

**.12 تحميل Download النغمات والصور وااللعاب وكافة البرامج الخاصة بهاتفك المحمول Phone Mobile وذلك من خالل المواقع والمنتديات المختصة بذلك .**

**.11 تبادل الخبرات والمشاركة في الراي من خالل ساحات Forums.**

**.11 االشتراك في النقاش حول موضوع او قضية معينة مع عدة اشخاص حول العالم وذلك من خالل المجموعات االخبارية Newsgroups**

**.11 مشاركة Share الملفات والبرامج بين المستخدمين عبر االنترنت**

**.19 تبادل المعلومات والتقارير والوثائق بين المؤسسات والشركات بشكل سري وخاص .**

**.19 التعرف على اسعار االسهم العالمية للشركات واخبار البورصة .**

*Ryant alaood*

**..**

**.19 التعرف على سعر شراء وبيع العمالت العالمية من خالل المواقع االقتصادية واالخبارية المتخصصة .**

**.11 الدعاية االلكترونية لمنتجك عبر االنترنت .**

**.21 مشاهدة اي رقعة بالعالم من خالل االقمار الصناعية عبر االنترنت ، وذلك باستخدام برامج ومواقع مختصة بذلك .**

**.21 إرسال رسائل SMS الي هاتف محمول حول العالم من خالل برامج ومواقع توفر تلك الخدمة لمستخدمي االنترنت**

**.22 عقد الندوات واالجتماعات والمحاضرات والمؤتمرات من خالل برامج ومواقع مختصة بذلك .**

**.21 االنضمام الى برامج التعليم اللكتروني او مايعرف بالتعليم عن بعد وذلك من خالل مؤسسات وجامعات تعمل من خالل شبكة االنترنت .**

**.21 البحث عن فرصة عمل من خالل المواقع التي تقوم بدور الوسيط بين اصحاب الشركات والمؤسسات وراغبي العمل .**

**.21 التحكم عن بعد Control Remote بأجهزة الكمبيوتر وانجاز بعض االعمال ومساعدة الغير من خالل برامج ومواقع مختصة بذلك .**

**.29 تسديد االشتراكات والرسوم الحكومية من خالل خدمات التستيد اللكتروني المتوفرة بالمواقع الحكومية بالعديد من الدول حول العالم .**

**.29 امكانية حجر تذاكر الطيران والغرف الفندقية من خالل االنترنت وذلك حسب مواقع يتم انشائها من قبل الشركات الراغبة في ذلك .**

ا**نتهى بحمد** الله

**Randa**

**المحاضره الثالثه**

**الفصل األول:مدخل الى شبكة االنترنت**

#### **Introduction to Internet**

- **االضرار التي يمكن حدوثها عند استخدام شبكة االنترنت بطريقه خاطئة**
	- **.1 اإلضرار باألمن األخالقي :**

**يعد األمن األخالقي من أهم المبادىء التي تؤكد عليها المؤسسات الحكومية بجميع اشكالها واحجامها وانواعها، حيث تسعى اغلب الدول الى توفر الحماية لألمن االخالقي وخاصة لألطفال ، مع العلم انه لم يعد االشتراك باالنترنت مقتصرا على فئات معينة تكون مثقفة او واعية لالستخدام المشروع لشبكة االنترنت بل امتد االمر الى اتاحة االمكانيات الي فئة كانت كبيرة او صغير لالشتراك بالشبكة .** **لذلك فإن من اهم االضرار التي تقف أمام استخدام هذه الشبكة هي الدخول الى بعض المواقع التي تدعو الى الرذيلة ونبذ القيم والدين واالخالق ، وهذا كله يكون مندرج تحت اسم التحرر والتطور ونبذ الدين وحرية الرأي الى غير ذلك من الشعارات الزائفة .**

**.2 اإلضرار باألمن الفكري :**

**يعد االمن الفكري من احد المقومات االساسية لصالح المجتمعات والدول ، وفي هذا العصر )العولمة( المنفتح على العالم اصبحت عملية التحكم والسيطرة على مصادر المعلومات امرا في غاية الصعوبة ، حيث ان هناك بعض المنظمات التابعة لدول معينة تحاول ان تزعزع من أمن و استقرار الدول وتحاول ان تأثر على بعض افكار الشباب من خالل دعوتهم الى التمرد والعصيان والتحرر من بوتقة االسرة ، باالضافة الى سعيها نحو تدمير األمن العام للدولة .**

**.1 األضرار الثقافية واالجتماعية :**

**كما اسلفا فان شبكة االنترنت لم تعد ملكا الحد بل اصبحا لدينا ما يسمى بمجتمع االنترنت الذي من خالله تستطيع ان تتواصل مع االخرين ، ففي مجال األضرار الثقافية تبرز قضية اللغة والمحافظة على اللغة العربية أمام اللغات االخرى ، هذا من جانب الثقافة ، اما من جانب االضرار االجتماعية فإن االنترنت سوف يقضي على الصالت االجتماعية والمقابالت الشخصية وخير دليل على ذلك تزايد عدد االشخاص الذين يستخدمون الدردشة Chatting للتواصل مع االخرين .**

#### **.1 اإلضرار بالعقيدة االسالمية :**

**في شبكة االنترنت هناك العديد من المواقع التي تدعو االشخاص الى اإللحاد ونبذ الدين وممارسة كافة االعمال دون وجود قيود شرعية ، و تجد في بعض المواقع من يحاول ان يتطاول على الدين االسالمي من خالل سب رموز الدين وإثارة الفتن بين المسلمين والحاق الضرر باستقرار الدول من خالل االعمال التخريبة او االرهابية والدعوة نحو اعالن البراءة من هذا الدين كونه دين ارهابي رجعي .**

**.1 الدقة والصراحة :**

**وهي من اهم االضرار التي يمكن ان تلحق بنا ، فليس كل ما يكتب في االنترنت صحيح ودقيق ، غير ان مصدر الخبر او المعلومة يكون غير**  واضح ودقيق ، لذلك لا يمكن الاعتماد على كافة المواقع الموجود على شبكة الانترنت للحصول على المعلومات او الاحصاءات او التقرير ، **فأغلب االشاعات والكالم المسيء او الصور المسيئة تنتشر عبر االنترنت وتحديداً من خالل المنتديات او المدونات .**

#### **.9 األضرار االقتصادية :**

**شبكة االنترنت سالح ذو حدين فكما أنه يمكن ان يكون لها جوانب ايجابية لبعض الشركات فإنه بالمقابل هناك جوانب سلبيه تتمثل في الحاق الضرر بالشركات من خالل الدخول على انظمتها وتدمير االبيانات المخزنة فيها من خالل نشر الفيروسات او عطبها او سرقتها ، االمر الذي قد يؤثر في سير العملية االنتاجية والخدمية لهذه الشركات ، او قد يتم مهاجمة بعض الشركات من خالل الدعايات واالعالنات المشوهة .**

**.9 األضرار الصحية :**

**في بعض االحيان يقود التعلق الشديد باالنترنت الى ما يسمى بإدمان االنترنت وهو مرض في غاية الخطورة ، حيث يقود هذا المرض**  الشخص نحو الانعزال عن المجتمع المحيط فيه وفي اغلب الاحيان نحو الاكتئاب و الانطواء على النفس وغيرها من الامراض النفسية **المتعددة ، باالضافة الى الحاق الضرر في بعض اجزاء الجسم كالعيون والعمود الفقري واالجهاد العضلي والتوتر.**

**شبكة االنترنت كغيرها من الوسائل التكنولوجية المستحدثة لها منافع كثيرة وفي نفس الوقت لها مساوىء ايضا كثيرة ، والعنصر االساس الذي يزيد من نسبة المنافع او المساوىء هو مستخدم شبكة االنترنت .**

**ما المقصود بجريمة شبكة االنترنت ؟**

**يعد مصطلح جريمة االنترنت من المصطلحات الجديدة التي ظهرت في عالمنا الحالي ، وقد وردت عدة تعاريف لتوضيح المقصود بجريمة االنترنت اال ان جميع هذه التعاريف اختصرت في التعريف التالي .**

**جريمة االنترنت Crimes Internet هي جميع األفعال المخالفة للدين والشرع والقيم والنظم المعمول بها في الدول ، المرتكبة بواسطة الحاسب اآللي، من خالل شبكة اإلنترنت، ويشمل ذلك: الجرائم الجنسية والممارسات غير األخالقية، جرائم االختراقات، الجرائم المالية، جرائم إنشاء أو ارتياد المواقع المعادية، جرائم القرصنة . ) المنشاوي للدراسات والبحوث(**

**انواع الجرائم لشبكة االنترنت**

**-1 الجرائم الجنسية والممارسات غير األخالقية :**

**يندرج تحت هذا البند جرائم ارتياد المواقع اإلباحية، الشراء منها، االشتراك فيها، أو إنشائها. وقد أصبح االنتشار الواسع للصور واألفالم اإلباحية على شبكة اإلنترنت يشكل قضية ذات اهتمام عالمي في الوقت الراهن، بسبب االزدياد الهائل في أعداد مستخدمي اإلنترنت حول العالم.**

وتختلف المواقع الإباحية عن القوائم البريدية - التي تخصص لتبادل الصور والأفلام الجنسية - في أن المواقع الإباحية غالبا ما يكون الهدف منها الربح المادي حيث يستوجب على متصفح هذه المواقع دفع مبلغ مقطوع مقابل مشاهدة فيلم لوقت محدد أو دفع اشتراك شهري أو سنوي مقابل الاستفادة من خدمات هذه المواقع، وأن كانت بعض هذه المواقع تحاول استدراج مرتاديها بتقديم خدمة إرسال صور جنسية **مجانية يومية على عناوينهم البريدية، كما أن تصفح الموقع يتطلب في الغالب االتصال المباشر بشبكة اإلنترنت .**

**فارتياد مثل هذه المواقع ومشاهدة المواد الجنسية بها من المحظورات الشرعية التي حرص الشارع الحكيم على التنبيه عليها وتحريمها، بل أن الشارع الحكيم امرنا بغض البصر وحرّم النظر إلى األجنبيات سواء بصورة أو حقيقة وليس فقط تجنب النظر إلى الحرام فقال عز وجل في كتابه الحكيم في سورة النور: ﴿ قُلْ لِلْمُؤْمِنِينَ يَغُضُوا مِنْ أَبْصَارِهِمْ وَيَحْفَظُوا فُرُوجَهُمْ ذَلِكَ أَزْكَى لَهُمْ إِنَ اللَهَ خَبِيرٌ بِمَا يَصْنَعُونَ)11( ﴾.** ولقد وعد الله الذين يحبون ان ينشروا الفاحشة والمنكر بين الناس بالعذاب الأليم ف*ي* الدنياي والاخرة اذ قال الله عز وجل ف*ي* سورة **النور:﴿ إِنَ الَذِينَ يُحِبُونَ أَنْ تَشِيعَ الْفَاحِشَةُ فِي الَذِينَ آمَنُوا لَهُمْ عَذَابٌ أَلِيمٌ فِي الدُنْيَا وَالْآخِرَةِ وَاللَهُ يَعْلَمُ وَأَنْتُمْ لَا تَعْلَمُونَ)11( ﴾**

**.2 . جرائم القذف وتشويه سمعة االشخاص :**

**تعمل هذه المواقع على ابراز سلبيات الشخص المستهدف ونشر اسراره ، والتي قد يتم الحصول عليها بطريقة غير مشروعة بعد الدخول على جهازه ، أو بتلفيق االخبار عنه. وهناك العديد من الحوادث التي حصلت بين مستخدمي االنترنت ، حيث يقوم بعض االشخاص بالتسلل الى الحاسبات الشخصية لبعض مستخدمي االنترنت او من خالل الحصول على بيانات الشخص عن طريق الدردشة Chatting وغيرها من الطرق ، االمر الذي يقود بعد ذلك الى ابتزاز االشخاص جنسياً او مادياً ، وفي حالة الرفض يتم نشر هذه صورهم او اخبارهم في المنتديات وساحات الحوار .**

**والذي يتعدى على االشخاص بالقذف يعتبر مُجَرم شرعا،ً ونظرا لشناعة الجرم ومدى تاثيره السلبي على المجنى عليه والمجتمع كونه يساعد على اشاعة الفاحشة بين الناس ،فقد جعل عقوبته من الحدود التي ال يملك احد حق التنازل عنه وال يجوز العفو عنها بعد طلب المخاصمة امام القضاء،كما جعلها عقوبة ذات شقين**

الأول عقوبة بدنية بجلده ثمانين جلدة لقوله تعإلى في سورة النور( وَالَّذِينَ يَرْمُونَ الْمُحْصَنَاتِ ثُمّ لَمْ يَأْتُوا بِأَرْبَعَةِ شُهَدَاءَ فَاجْلِدُوهُمْ تَمَانِينَ **جَلْدَةً )1( ﴾.**

**والشق الثاني عقوبة معنوية بعدم قبول شهادة الجاني بعد ثبوت جلده لقوله تعإلى في ذات االية وذات السورة: ﴿ وَلَا تَقْبَلُوا لَهُمْ شَهَادَةً أَبَدًا وَأولَئِكَ هُمْ الْفَاسِقُونَ )1( ﴾ وشدد رسول اهلل صلى اهلل عليه وسلم في جريمة القذف حيث اعتبرها من الموبقات فقال عليه الصالة**  والسلام في الحديث المتفق عليه "اجتنبوا السبع الموبقات، قالوا يارسول الله، وما هن؟ قال الشرك بالله، والسحر، وقتل النفس التي حرم **اهلل اال بالحق، وأكل الربا، واكل مال اليتيم، والتولي يوم الزحف، وقذف المحصنات المؤمنات الغافالت".**

**.1 جريمة استخدام البروكسي للدخول إلى المواقع المحجوبة :**

**البروكسي Proxy هو برنامج وسيط بين مستخدمي االنترنت ومواقع االنترنت حيث يستخدم لتجأوز المواقع المحجوبة والتي عادة ما تكون هذه المواقع المحجوبة اما مواقع جنسية أو سياسية معادية للدولة، وقد يتم حجب بعض المواقع التي ال يفترض حجبها كبعض المواقع العلمية والتي تنشر احصائيات عن الجرائم أو حتى بعض المواقع العادية ويعود ذلك لاللية التي يتم بها عملية ترشيح المواقع وربما لخطأ بشري في حجب موقع غير مطلوب حجبه، ولذلك فقد تجد من يستخدم البروكسي للدخول إلى موقع علمي أو موقع عادي حجب خطأ،ً وهذا في حكم النادر والشاذ ال حكم له، في حين ان الغالبية العظمى تستخدم البروكسي للدخول إلى المواقع الجنسية أو المواقع السياسية ولكن بدرجة اقل .**

**ومن هنا فاستعمال البروكسي للدخول إلى المواقع المحجوبة يعتبر امرا مخالفا للنظام الذي اقر حجب تلك المواقع حتى لو افترضنا جدال ان هناك نسبة بسيطة جدا قد تستخدم البروكسي للدخول إلى المواقع التي قد تكون حجبت بطريق الخطأ، اال ان هذه النسبة سواء من االفراد**

أو من المواقع التي تحجب بالخطأ تكاد لاتذكر ، لذلك فمن الواجب على مستخدم الانترنت احترام النظام والتقيد به دون ان يع*م*ل بوسيلة أو **بأخرى تجاوز هذا النظام .**

**.1 إخفاء الشخصية :**

**توجد الكثير من البرامج التي تمكن المستخدم من إخفاء شخصيته سواء اثناء إرسال البريد أو اثناء تصفح المواقع. وال شك ان اغلب من يستخدم هذه البرامج هدفهم غير نبيل، فيسعون من خاللها إلى إخفاء شخصيتهم خوفا من مسائلة نظامية أو خجال من تصرف غير الئق**  يقومون به. ومن الامور المسلمة بها شرعا وعرفا ان الافعال الطيبة لا يخجل منها الاشخاص بل يسعون عادة الى اظهارها والاعلان عنها **واالفتخار بها ، اما االفعال المشينة فيحرص الغالبية على اخفائها. فاخفاء الشخصية غالبا امر مشين وتهرب من المسؤولية التي قد تلحق بالشخص متى ما عرفت شخصيته، ولعل ما يدل على ذلك حديث رسول اهلل صلى اهلل عليه وسلم الذي رواه مسلم في صحيحه " البر حسن الخلق، واالثم ما حاك في صدرك وكرهت ان يطلع عليه الناس".**

**.1 إنتحال الشخصية :**

**وهي تنقسم إلى قسمين:**

**ب- انتحال شخصية المواقع :**

**مع ان هذا االسوب يعتبر حديث نسبيا،ً اال انه اشد خطورة واكثر صعوبة في اكتشافه من انتحال شخصية االفراد، حيث يمكن تنفيذ هذا االسلوب حتى مع المواقع التي يتم االتصال بها من خالل نظم االتصال االمن )Server Secured )حيث يمكن وبسهولة اختراق مثل هذا الحاجز االمني ، وتتم عملية االنتحال بهجوم يشنه المجرم على الموقع للسيطرة عليه ومن ثم يقوم بتحويله كموقع بيني ، أو يحأول المجرم اختراق موقع الحد مقدمي الخدمة المشهورين ثم يقوم بتركيب البرنامج الخاص به هناك مما يؤدي إلى توجيه أي شخص إلى موقعه بمجرد كتابة اسم الموقع المشهور. ويتوقع ان يكثر استخدام اسلوب انتحال شخصية المواقع في المستقبل نظرا لصعوبة اكتشافها.**

**9 االقتحام أو التسلل Hackers:**

**يشمل هذا البند جرائم االختراقات سواء للمواقع الرسمية أو الشخصية أو إختراق األجهزة الشخصية، إختراق البريد اإللكتروني أو االستيالء عليه، االستيالء على اشتراكات اآلخرين وأرقامهم السرية .ولعل جميع هذه الجرائم واالفعال مع اختالفها اال انها يجمعها امر واحد وهي كونها جميعا تبدأ بانتهاك خصوصة الشخص ، وهذا سببا كافيا لتجريمها، فضال عن الحاق الضرر المادي والمعنوي بالمجنى عليهم.**

**ولكي يتم االختراق فان المتسللون إلى اجهزة االخرين يستخدمون ما يعرف بفايروس حصان طروادة Hours Trojan وهو برنامج صغير يتم تشغيله داخل جهاز الحاسب لكي يقوم بأغراض التجسس على أعمال الشخص التي يقوم بها على حاسوبه الشخصي فهو فـي أبسط صورة يقوم بتسجيل كل طريقة قام بها الشخص على لوحة المفاتيح منذ أول لحظة للتشغيل، ويشمل ذلك كل بياناته السرية أو حساباته المالية أو محادثاته الخاصة على اإلنترنت أو رقم بطاقة االئتمان الخاصة به أو حتى كلمات المرور التي يستخدمها لدخول اإلنترنت والتي قد يتم إستخدامها بعد ذلك من قبل المتسلل الذي قام بوضع البرنامج على الحاسب الشخصي للضحية.**

**.9 االغراق بالرسائل :**

**يلجأ بعض االشخاص إلى إرسال مئات الرسائل إلى البريد اإللكتروني لشخص ما بقصد االضرار به حيث يؤدى ذلك إلى تعطل الشبكة وعدم امكانية استقبال أي رسائل ، فضال عن امكانية انقطاع الخدمة وخاصة اذا كانت الجهة المضررة من ذلك هي مقدمة خدمة اإلنترنت مثال حيث يتم ملء منافذ االتصال )Ports-Communication )وكذلك قوائم االنتظار )Queues )مما ينتج عنه انقطاع الخدمة وبالتالي تكبد خسائر مادية ومعنوية غير محدودة، ولذلك لجأت بعض الشركات إلى تطوير برامج تسمح باستقبال جزء محدود من الرسائل في حالة تدفق اعداد كبيرة منها.**

**واذا كان هذا هو حال الشركات الكبيرة فلنا ان نتصور حال الشخص العادي اذا تعرض بريده لمحاولة االغراق بالرسائل حيث لن يصمد بريده طويال امام هذا السيل المنهمر من الرسائل عديمة الفائدة أو التي قد يصاحبها فيروسات أو صور أو ملفات كبيرة الحجم، خاصة اذا علمنا ان مزود الخدمة عادة يعطي مساحة محددة للبريد ال تتجاوز عشرة GB10 كحد اعلى.**

**.9 الفيروسات :**

**الفيروسات هي عبارة عن برامج اال أن األوامر المكتوبة في هذه البرامج تقتصر على أوامر تخريبية ضارة بالجهاز ومحتوياته، فيمكن عند كتابة كلمة أو أمر ما أو حتى مجرد فتح البرنامج الحامل لفيروس أو الرسالة البريدية المرسل معها الفيروس اصابة الجهاز به ومن ثم قيام الفيروس بمسح محتويات الجهاز أو العبث بالملفات الموجودة به.**

**وقد عرفها احد خبراء الفيروسات ) Cohen Fred (بانها نوع من البرامج التي تؤثر في البرامج األخرى بحيث تعدل في تلك البرامج لتصبح نسخة منها، وهذا يعنى ببساطة أن الفيروس ينسخ نفسه من حاسب آلي إلى حاسب آلي اخر بحيث يتكاثر باعداد كبيرة**

**يمكن تقسيم الفيروسات إلى خمسة انواع :**

**األول: فيروسات الجزء التشغيلي لالسطوانة كفيروس (Brain )و)Newzeland)**

**الثاني: الفيروسات المتطفلة كفيروس (Cascade (وفيروس )Vienna).**

**الثالث: الفيروسات المتعددة االنواع كفيروس )Telecom-Spanish )وفيروس )Flip)**

**الرابع: الفيروسات المصاحبة للبرامج التشغيلية ) exe )سواء على نظام الدوس أو الوندوز.**

**الخامس: الفيروسات التجسسية مثل ) بحصان طرواده Hours Trojan)**

**الشادس : الفيروسات المؤقتة Virus Chernobyl**

**وتم بحمد الله المحاضره الرابعه الفصل األول:مدخل الى شبكة االنترنت**

#### **Introduction to Internet**

- **انواع الجرائم لشبكة االنترنت**
- **.9 جرائم السطو على أرقام البطاقات االئتمانية :**

بدأ مفهموم التجارة الإلكترونية ينتشر في السبعينات الميلادية وذلك لسهولة الاتصال بين الطرفين ولامكانية اختزال العمليات الورقية والبشرية فضلا عن السرعة في ارسال البيانات وتخفيض تكلفة التشغيل والأهم هو ايجاد اسواق اكثر اتساعا ، ونتيجة لذلك فقد تحول **العديد من شركات االعمال إلى استخدام اإلنترنت واالستفادة من مزايا التجارة اإللكترونية .**

تعتبر البطاقات الائتمانية من اهم ادوات التجارة الالكترونية حيث لا تتم اية عملية تجارية الا بعد القيام بتسديد مبلغ البضاعة من خلالها ، **لذلك فاالستيالء على ارقام بطاقات االئتمان عبر اإلنترنت امر ليس بالصعوبة فلصوص بطاقات االئتمان مثال يستطيعون االن سرقة مئات االلوف من ارقام البطاقات في يوم واحد من خالل شبكة اإلنترنت، ومن ثم بيع معلومات هذه البطاقات لالخرين او استغاللها .**

**وتعتبر جرائم السطو على أرقام البطاقات االئتمانية من الجرائم التي تجرم مرتكبيها شرعاً وقانوناً ، حيث تصنف ضمن جرائم السرقات، فالشارع االسالمي يرغب في المحافظة على اموال الناس وصيانتها من كل اعتداء غير مشروع بحيث يهدد االمن واالستقرار.**

**والسرقة من الكبائر المحرمة التي نصت االيات القرآنية واالحاديث النبوية على تحريمها ووضعت عقوبة رادعة لمرتكبها. قال تعإلى في سورة المائدة ﴿ َالسَارِقُ وَالسَارِقَةُ فَاقْطَعُوا أَيْدِيَهُمَا جَزَاءً بِمَا كَسَبَا نَكَالًا مِنْ اللَهِ وَاللَهُ عَزِيزٌ حَكِيمٌ )19( ﴾ .**

بل لعن رسول الله السارق نظراً لشناعة فعله وعظيم جرمه، ففي الحديث الذي رواه البخاري في صحيحه عن أبي هريرة رضي الله عنه عن **النبي صلى اهلل عليه وسلم قال: " لعن اهلل السارق، يسرق البيضة فتقطع يده، ويسرق الحبل فتقطع يده".**

كما نفى الحبيب المصطفى عليه الصلاة والسلام صفة الايمان عن السارق فروى البخاري في صحيحه عن ابن عباس رضي الله عنهما، ع*ن* **النبي صلى اهلل عليه وسلم قال: " ال يزني الزاني حين يزني وهو مؤمن، وال يسرق السارق حين يسرق وهو مؤمن".**

#### **1 . القمار عبر اإلنترنت:**

**كثيرا ما تتداخل عملية غسيل االمول مع اندية القمار المنتشرة، االمر الذي جعل مواقع الكازيهونات االفتراضية على اإلنترنت محل اشتباه ومراقبة من قبل السلطات وبالرغم من ان سوق القمار في بعض الدول، يعتبر االسرع نموا على االطالق اال ان المشكلة القانونية التي تواجه اصحاب مواقع القمار االفتراضية على اإلنترنت ، هي ان هذه المواقع غير مصرح لها بعكس نوادي القمار الحقيقية المنتشرة في هذه الدول ، ولذلك يلجأ بعض اصحاب تلك المواقع االفتراضية على اإلنترنت إلى انشائها وادارتها بطرق غير شرعية .**

**ينظر االسالم إلى القمار كمحظور شرعي منهي عن فعله ويعاقب على ارتكابه، وقد وردت ادلة متعددة في كتاب اهلل على تحريم القمار لقوله تعإلى في سورة المائدة ﴿ يَاأَيُهَا الَذِينَ آمَنُوا إِنَمَا الْخَمْرُ وَالْمَيْسِرُ وَالْأَنصَابُ وَالْأَزْلَامُ رِجْسٌ مِنْ عَمَلِ الشَيْطَانِ فَاجْتَنِبُوهُ لَعَلَكُمْ تُفْلِحُونَ )11( ﴾**

**و قال اهلل تعإلى في سورة المائدة: ﴿ إِنَمَا يُرِيدُ الشَيْطَانُ أَنْ يُوقِعَ بَيْنَكُمْ الْعَدَأوةَ وَالْبَغْضَاءَ فِي الْخَمْرِ وَالْمَيْسِرِ وَيَصُدَكُمْ عَنْ ذِكْرِ اللَهِ وَعَنْ الصَلَاةِ فَهَلْ أَنْتُمْ مُنتَهُونَ )11( ﴾**

**.11 جرائم تزوير البيانات :**

**تعتبرهذه الجريمة من اكثر جرائم نظم المعلومات واالنترنت انتشارا فال تكاد تخلو جريمة من جرائم نظم المعلومات من شكل من اشكال تزوير البيانات، وتتم عملية التزوير بالدخول إلى قاعدة البيانات وتعديل البيانات الموجودة بها أو إضافة معلومات مغلوطة بهدف االستفادة غير المشروعة من ذلك .** **ومما الشك فيه ان البدء التدريجي في التحول إلى الحكومات اإللكترونية Government-E سيزيد من فرص ارتكاب مثل هذه الجرائم حيث سترتبط الكثير من الشركات والبنوك باإلنترنت مما يسهل الدخول على تلك األنظمة من قبل محترفي اختراق األنظمة وتزوير البيانات لخدمة اهدافهم اإلجرامية.**

**وجرائم التزوير ليست بالجرائم الحديثة، ولذا فانه التخلوا األنظمة من قوانيين واضحة لمكافحتها والتعامل معها جنائيا وقضائيا و تكفي التشريعات الحالية لتجريمها وتحديد العقوبة عليها .**

#### **.11 الجرائم المنظمة :**

**يتبادر إلى الذهن فور التحدث عن الجريمة المنظمة عصابات المافيا كون تلك العصابات من اشهر المؤسسات اإلجرامية المنظمة والتي بادرت باالخذ بوسائل التقنية الحديثة سواء في تنظيم أو تنفيذ اعمالها، ومن ذلك انشاء مواقع خاصة بها على شبكة اإلنترنت لمساعدتها في ادارة العمليات وتلقي المراسالت واصطياد الضحايا وتوسيع اعمال وغسيل االموال، كما تستخدم تلك المواقع في انشاء مواقع افتراضية تساعد المنظمة في تجاوز قوانين بلد محدد بحيث تعمل في بلد اخر يسمح بتلك االنشطة.**

**كما أستغلت عصابات الجريمة المنظمة االمكانيات المتاحة في وسائل اإلنترنت في تخطيط وتمرير وتوجيه المخططات اإلجرامية وتنفيذ وتوجيه العمليات اإلجرامية بيسر وسهولة ،**

**وهناك من يرى ان الجريمة المنظمة واالرهاب هما وجهان لعملة واحدة، فأوجه التشابه بينهما كبير حيث يسعى كالهما إلى إفشاء الرعب والخوف، كما انهما يتفقان في اسلوب العمل والتنظيم وقد يكون اعضاء المنظمات االرهابية هم اساساً من محترفي الجرائم المنظمة حيث يسعون لالستفادة من خبراتهم اإلجرامية في التخطيط والتنفيذ**

#### **.12 تجارة المخدرات عبر اإلنترنت :**

**كثيرا ما يحذر أولياء االمور ابنائهم من رفقاء السوء خشية من تأثيرهم السلبي عليهم ولكن في عصر اإلنترنت اضيف إلى أولياء االمور مخأوف جديدة ال تقتصر على رفقاء السوء فقط بل يمكن ان يضاف اليها مواقع السوء ، ومن تلك المواقع طبعا المواقع المنتشرة في**  الإنترنت والتي لاتتعلق بالترويج للمخدرات وتشويق الاشخاص لاستخدامها بل تتعداه إلى تعليم كيفية زراعة وصناعة المخدرات بكافة **اصنافها وأنواعها وبأبسط الوسائل المتاحة. واالمر هنا اليحتاج إلى رفاق سوء بل يمكن للمراهق االنزواء في غرفته والدخول إلى اي من هذه المواقع ومن ثم تطبيق ما يقرأه .**

**وال تقتصر ثقافة المخدرات على تلك المواقع فقط بل تسأهم المنتديات وغرف الدردشة في ذلك ايضا. وبالرغم من انتشار المواقع الخاصة بالترويج للمخدرات وتعليم كيفية صنعها اال ان هذه المواقع لم تدق جرس االنذار بعد ولم يهتم باثارها السلبية وخاصة على النشئ كما فعلته المواقع االباحية وخاصة في الدول التي تعرف باسم الدول المتقدمة..!!**

**.11 جرائم غسيل االموال :**

**مصطلح حديث نسبيا ولم يكن معروفا لرجال الشرطة فضال عن العامة وقد بدأ استخدام المصطلح في امريكا نسبة إلى مؤسسات الغسيل التي تملكها المافيا، وكان أول استعمال قانوني لها في عام )1111م( إثر محاكمة الحد زعماء المافيا تمت في امريكا واشتملت مصادرة اموال قيل انها متأتية من االتجار غير المشروع بالمخدرات.**

**واختلف الكثير في تعريف غسيل االموال وقد يكون التعريف االشمل هو " أي عملية من شأنها اخفاء المصدر غير المشروع الذي اكتسبت منه االموال") عيد، 1122هـ: 121(.**

**ومن البديهي ان ياخذ المجرمون باحدث ما توصلت اليه التقنية لخدمة أنشطتهم اإلجرامية ويشمل ذلك بالطبع طرق غسيل االموال التي استفادت من عصر التقنية فلجأت إلى اإلنترنت لتوسعة وتسريع اعمالها في غسيل اموالها غير المشروعة،**

**ومن المميزات التي يعطيها اإلنترنت لعملية غسيل االموال السرعة، اغفال التوقيع وأنعدام الحواجز الحدودية بين الدول، كما تسأهم البطاقات الذكية والتي تشبه في عملها بطاقات البنوك المستخدمة في مكائن الصرف اآللية، في تحويل االموال ، كل هذا جعل عمليات غسيل االموال عبر اإلنترنت تتم بسرعة اكبر وبدون ترك اي اثار في الغالب .**

**.11 المواقع المعادية :**

**يكثر انتشار المواقع غير المرغوب فيها على شبكة اإلنترنت ومن هذه المواقع ما يكون موجها ضد سياسة دولة ما، أو ضد عقيدة أو مذهب معين أو حتى ضد شخص ما. وهي تهدف في المقام األول إلى تشويه صورة الدولة أو المعتقد أو الشخص المستهدف. وتقسم هذه المواقع الى -:**

- **أ- المواقع السياسية المعادية : يتم فيها على الغالب تلفيق االخبار والمعلومات زوراً وبهتاناً أو حتى االستناد إلى جزيئ بسيط جدا من الحقيقة ومن ثم نسج االخبار الملفقة حولها.**
- **ب- المواقع المعادية للعقيدة : منها ما يكون موجهاً من قبل اعداء حاقدين من اتباع الديانات األخرى كالمواقع التي تنشئها الجاليات اليهودية أو النصرانية تحت مسميات اسالمية بقصد بث معلومات خاطئة عن االسالم والقرآن، أو بهدف الدعاية لالديان األخرى ونشر الشبهه واالفتراءت حول االسالم . ومنها من يكون افرادها من ذات عقيدة واحدة ولكن يختلفون في المذاهب .**

**ج- المواقع المعادية لالشخاص أو الجهات: هناك تشابه كبير بين هذه المواقع والمواقع المخصصة للقذف والتشهير والتي سبق الحديث عنها،**

**وسائل الحماية من مخاطر االنترنت .**

**هناك العديد من وسائل الحماية التي يمكن استخدمها في تجنب المخاطر واالجرائم التي يمكن ان تلحق بنا ومنها -:**

**-1 اذا قررت االشتراك بخدمة االنترنت فالبد ان يسبق هذا القرار تحديد الهدف االساس من االشتراك بخدمة االنترنت ، وماهي االستخدامات العامة التي من الممكن استخدامها لشبكة االنترنت ؟**

**.2 تقول العبارة "درهم وقاية خيرٌ من قنطار عالج" ، بناءاً عليه يتوجب على كل مستخدم انترنت ان يبتعد عن ارتياد المواقع المشبوهة سواء أكانت مواقع اباحية او سياسية او مواقع معادية للدين اومواقع للعب القمار وااللعاب المؤذية لألخالق ، او المواقع الخاصة بالزواج وغيرها من المواقع التي يشتبه بها .**

**.1 استخدام كلمات مرور Passwords لجهازك الشخصي ولبقية الحسابات الشخصية )االيميل( ، واحصر على ان التطلع احد**  على كلمة المرور وخاصة للاشخاص الأقرب اليك ، بالاضافة الى عدم كتابة كلمة المرور على الجوال او على جهازك الشخصي ، وان لا **تكون كلمة المرور متعلق بك )اسمك ، تاريخ الميالد ، الهوايات ، اسماء االبناء .......الخ ( وكلما كانت الكلمة اكبر صعبت عملية الحصول عليها او اختراقها ، ويفضل بعدم استخدام نفس الكلمة لعدة حسابات ، ويفضل ايضاً بتغير كلمة المرور بشكل دوري .**

**.1 عدم اعطاء اية معلومات خاصة بك )االسم ، العنوان ، صور ، افالم ، وثائق ، ارقاما البطاقات االئتمانية ( الي جهة تتواصل معها عن طريق المجموعات االخبارية او الدردشة او المنتديات او البريد االلكتروني ، اال اذا كنت متأكداً من هوية الطرف الذي تتواصل معه . وفي بعض االحيان يمكنك استخدام بعض المعلومات الوهمية واالسماء المستعارة " Nickname "في الدردشة او المنتديات و ساحات الحوار .**

**.1 التعارف عن طريق الدردشة او المنتديات ال يوفر لك اية وسيلة حقيقية لمعرفة الشخص الموجود على الطرف االخر ، حيث يحاول الطرف االخر إستخدام كافة االساليب والوسائل الستدراجك من خالل عبارات الحب والغرام والصداقه او عبارات الدين او ارسال بعض الصور التي ال تكون له في االساس ، لذلك إحصر على عدم مواعدة اي شخص تعرفت عليه عن طريق الدردشة او المنتدى او االيميل وخاصة في اماكن غير عامة ، او التلفظ بكلمات مخلة باألدب والدين .**

**.9 يعد االيميل mail-E من اكثر الوسائل المستخدمة من قبل مجرمي االنترنت للوصول الى الضحية لذلك يجب عليك التقيد بالتعليمات التالية حتى ال يلحق بك ضرر من قبل االيميل وهي -:**

**-1-9 ال تفتح اي ايميل مرسل اليك من قبل شخص غير معروف ، والتي في بعض االحيان تحمل عناوين مميزة**

**Spam or صندوق الى تصل االيميالت هذه واغلب( you are the best friend ;I love you ; I miss you ; You win ( . Junk**

**-2-9 ال تفتح اي ملف مرفق مع رسالة من شخص مجهول ، حتى وإن ظهر أنه ملف نصي أو صورة ال تحمل فيروساً ، ألنه يمكن التالعب باسم الملف ليظهر الملف الذي يحمل فيروساً بمظهر ملف يحمل صورة او نص .**

**-1-9 ال تفتح اي ملف مرفق مع رسالة من شخص معروف اال إذا كنت تتوقع ذلك الملف ، وإذا كنت شاكاً في سالمة الملف يمكنك التحقق من صديقك بأي طريقة اتصال ، اسهلها ارسال رسالة بريدية الكترونية استفهامية .**

**-1-9 افحص اي ملف تريد تحميله )سواء من احدى وسائط التخزين او االيميل او مواقع ويب ( لجهازك بواسطة برنامج مكافح الفيروسات للتحق من خلوه من التهديدات المحتمله .**

**-1-9 ال تقم بإرسال او تمرير اية رسالة قبل التأكد من محتوياتها والتأكد من خلوها من االضرار المعنوية او المادية .**

**.9 تعد الفيروسات باختالف اشكالها من اكثر المخاطر انتشارها على شبكة االنترنت ، وتعتمد طريقة المعالج من الفيروس على نوع وتأثير ذلك الفيروس ومن طرق المعالجة ما يلي -:**

**-1-9 استخدام احدى البرامج التجارية لمكافحة الفيروسات Antivirus ومنها**

**Kaspersky Internet Security 2011– Microsoft Security Essentials – Bitdefender – AVG Anti-Virus – Avast**

**-2-9 استخدام احدى البرامج المجانية لمكافحة الفيروسات Antivirus ومنها**

**MacAfee– Avira – Nod32**

**-1-9 عند تنزيل برنامج Antivirus على جهازك تأكد من عمل خاصية المراقبة المباشرة ، وذلك لكشف الفيروسات حال دخولها الى الجهاز .**

**-1-9 تأكد من تحديث برنامج Antivirus بشكل دوريا ، وذلك لكشف الفيروسات الجديدة .**

**-1-9فحص ملفات الجهاز بشكل دوري .**

**مقارنة بين اشهر مضادات الفيروسات Antivirus لعام 2111 .**

**تتم المفاضلة مابين مضادات الفيروسات من خالل عدة معايير وهي :**

**. Scope of Protection الحماية نطاق -1**

وتشير الى مدى قدرة واتساع وعمق الأمن المتوفرة في البرنامج من اجل حماية انظمة المعلومات والبرامج الحاسوبية من اي **تهديد .**

**-2 الفعالية Effectiveness.**

**وتشير الى مدى فعالية تتطبيقات البرانامج في حماية الكمبيوتر من الفيروسات الضارة وغيرها من البرامج الضارة .**

**-1 سهولة التركيب "التنصيب " Installation of Ease**

**وتشير الى سهولة تنصيب البرنامج والتعامل مع اعداداته ويتم المفاضلة بين المضادات وفق هذا المعيار من خالل سرعة التركيب والبساطة.**

**. Ease of Use االستخدام سهولة -1**

**وتشير الى مدى سهولة التعامل مع الخدمات التي يقدمها البرنامج من حيث واجهة االستخدام والتنصيب او التحديث**

**-1 ميزات Features**

وتشير الى بعض المميزات التي يحتويها البرنامج والتي تميزه عن البرامج الاخرى من حيث الأمن والراحة في التعامل أو تأثيره على اداء جهاز الحاسب ، وكلما كان البرنامج المضاد للفيروسات يحمل العديد من المميزات كلما اصبح من افضل البرامج

**-9 التحديثات Updates**

تعد تحديثات من اهم الوظائف التي يجب ان يحتويه البرنامج المضاد وذلك بسبب التطور الـهائل في اختراع الفيروسات الجديدة وانتشارها بشكل واسع وكبير ، ويستند هذا المعيار على وتيرة وسهولة وبراعة تحديثات قاعدة بيانات الفيروسات التي يتضمنها البرنامج .

**-9 الدعم والمساعدة Support & Help**

**في بعض االحيان يحتاح المستخدم الى بعض المساعدة في كيفية التعامل مع البرنامج او تنصيبه او قد تحدث بعض االخطاء في اعدادات البرنامج االمر الذي يستوجب بضرورة وجود دعم ومساعدة للمستخدم لالجابة عن استفساراته ومساعده في حل المشاكل التي يمكن ان تظهر في البرنامج وكيفية التعامل معها .**

**اشهر مضادات الفيروسات Antivirus لعام2011**

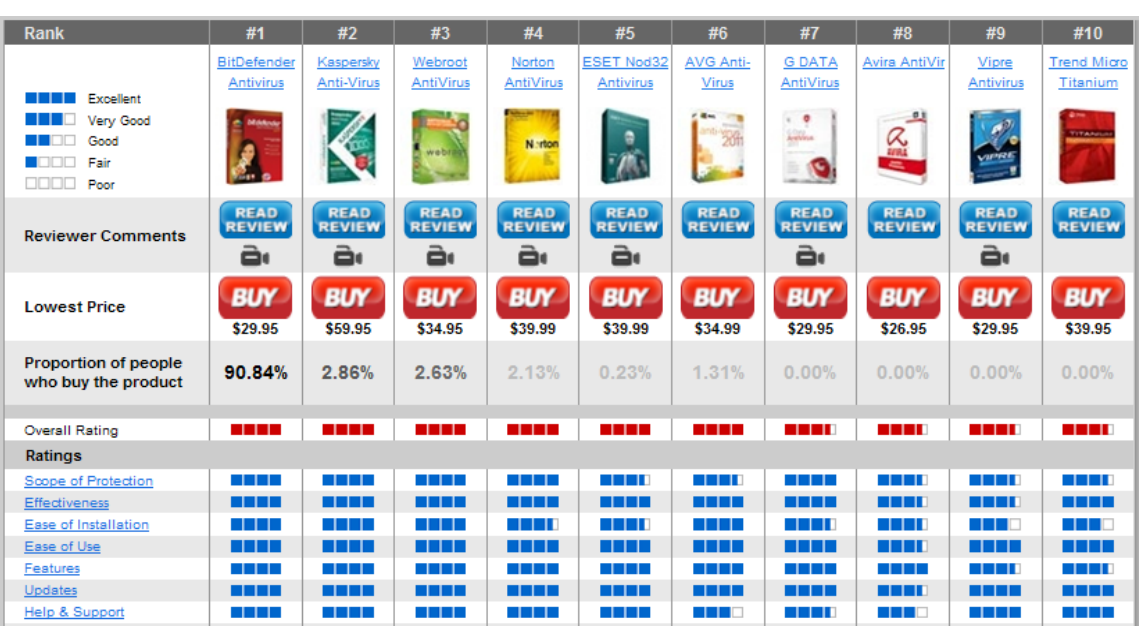

**.8 الحماية من البرامج التجسسية كأحصنة طروادة Hours Trojan او Spyware نتبع ما يلي -:**

**-1-8 تحميل برنامج جدار الحماية Firewall وهو عبارة عن برنامج يقوم بفصح كافة الرسائل التي تصل الى جهاز المستخدم من االنترنت من خالل الـتأكد من ان هذه الرسائل تحقق الشروط التي تم تحديدها المستخدم الذي يدير جدار الحماية . حيث أن برامج الحماية Antivirus تستطيع ان تكشف جزءاً من البرامج التجسسية ولكن ليس جميها ، لذا يلزمك ذلك من تحميل برامج جدار الحماية ومن هذه البرامج مايلي :**

**ZoneAlarm PRO Firewall – F-Secure Internet Security 2011 – Panda Firewall - Global Protection 2011 – Net Firewall 2011 - ESET Smart Security 4 - Firewall**

**-2-8 اذا تم اكتشاف اي حصان طروادة او برامج تجسسية Spyware من خالل هذه البرامج يجب عليك ان تقوم باستبدال كلمات المرور المسجلة على جهاز والتي يمكن ان تكون قد سرقت من قبل المهاجم واجراء فحص لملفات الجهاز باستخدام برنامج Antivirus تحسبا من ان يكون المهاجم قد زرع فيروسا في جهاز .**

**-9 الحماية من االعالنات الفقاعية او المنبثقة Popup التي تخرج بين الحين واالخر كإعالنات أثناء تصفح االنترنت ، وقد تحتوي هذه االعالنات على المشاركة في اللعاب ، او الدخول الى مسابقات او التهنئة بحصولك على فيزا الحدى الدول ....الخ ، وافضل وسيلة حماية من هذه االعالنات عدم فتحها واغالقها بشكل مستمر ، باالضافة الى انه يمكنك تعطيل هذه االعالنات من خالل متصفح االنترنت .**

**-11 التأكد من عدم تشغيل كاميرا الويب دون اذن منك ، علما بأن كل كاميرا مزودة بضوء صغير يشير الى تشغيلها ، ولكن مع انشغال المستخدم في تصفح المواقع االلكترونية او عدم وجوده خلف الجهاز قد ال ينتبه الى تشغيل الكاميرا من قبل احد المخترقين او المتطفلين ، لذلك ينصح بوضع الصق على الكاميرا او ازالته اعداداتها من نظام التشغيل .**

**-11 عمل نسخة احتياطية لكافة الملفات الموجودة على جهازك الشخصي Backup وذلك خوفا من تدمير الملفات والبرامج من قبل احد المهاجمين ، كما ويفضل بعد االحتفاظ بمعلومات سرية او خاصة )ارقام الحسابات للبطاقات االئتمانية ، العنوان الخاص بالمستخدم ، صور وافالم عائلة ( على الجهاز المراد ربطة بشبكة االنترنت ، ويفضل حفظ هذه المعلومات على وسائط تخزين خارجية .**

**تم بحمد اهلل**

**المحاضره الخامسه**

**الفصل األول:مدخل الى شبكة االنترنت**

#### **Introduction to Internet**

**World Wide Web العالمية العنكبوتية الشبكة**

**كثير من األشخاص من يعتقد بأن شبكة االنترنت Internet هي نفسها الشبكة العنكبوتية العالمية WWW وهذا االعتقاد غير صحيح والصحيح هو عندما ظهرت شبكة االنترنت على الوجود كانت المعلومات المتداولة بين أجهزة الحاسب المتصلة بها تتم في صيغة نصية فقط بحيث ال تدعم تنسيق النصوص وإضافة الصور ومقاطع الصوت والفيديو إليها .وظل الحال هكذا لسنوات طويلة حتى اوائل التسعينيات ) 1989( حيث جاء العالم " تيم بيرنرز لي Lee Berners Tim " ، بوضع فكرة إلنشاء نظام للمعلومات يتيح لمستخدمي شبكة االنترنت الوصول الى المعلومات بسهولة وسرعة عن طريق ما يعرف بالروابط Links او االرتباطات التشعبية Hyperlinks، وبهذا تم تشكيل النواة التي قامت عليها الشبكة العنكبوتية العالمية WWW أو 3W .**

**وفي عام 1992 تم إطالق الشبكة العنكبوتية العالمية 3W او ما تسمى بشبكة الويب Web لعامة المستخدمين وذلك بعد ثالث سنوات من وضع الفكرة الرئيسية وتحديد مالمحها .**

**في عام 1991 تمكن أحد المبرمجين ويدعى " مارك اندرسن Andreessen Marc "بالتعاون مع المركز الوطني لتطبيقات الحوسبة الفائقة NCSA من تصميم وإنشاء اول مستعرض للويب Browser Web أطلق عليه إسم مستعرض موزايك Mosaic**

**حيث يقوم هذا المستعرض بعرض المعلومات في صيغة مرئية رسومية .**

**World Wide Web العالمية العنكبوتية الشبكة**

**أما سبب تسمية الشبكة العنكبوتية العالمية WWW بهذا االسم فيرجع الى تداخل روابط صفحات المواقع المكونة لهذا الشبكة والمنتشرة حول العالم بشكل يشبه تداخل خيوط شبكة العنكبوت .**

**ويطلق على الشبكة العنكبوتية العالمية عدة مسميات وهي .**

- **.World Wide Web لـ ًإختصارا : WWW •**
- **.World Wide Webلـ اختصار ًايضا :W3 •**
	- **. الويب :The Web •**

**نقول في النهاية ان الشبكة العنكبوتية العالمية WWW**

**ماهي اال خدمة من خدمات شبكة االنترنت Internet**

**وليست هي شبكة االنترنت نفسها كما قد يعتقدها البعض .**

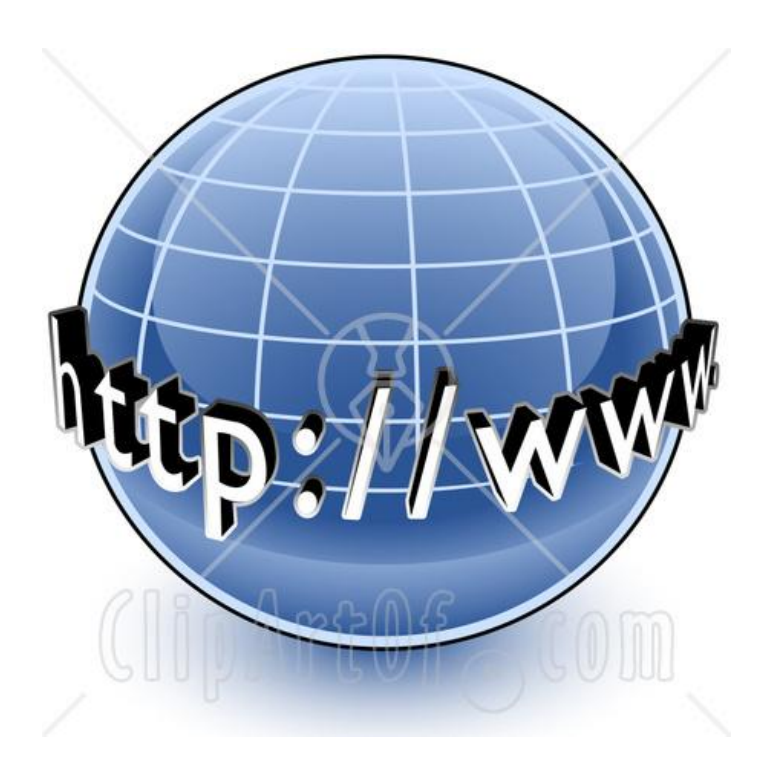

**برتوكوالت شبكة االنترنت Protocols Internet**

- **تعريف البرتوكول Protocol : هو عبارة عن مجموعة من القواعد واالجراءات والقوانين المستخدمة في .**
	- **تنظم عملية االتصال ما بين االجهزة المختلفة .**
	- **بناء وصيانة وتوجية نقل البيانات بين االجهزة في الشبكات.**
- **تحديد عدد االجهز المتصلة بالشبكة وكيفية تجميع البيانات للنقل واستقبال االشارات وكيفية معالجة االخطاء .**

**وهنالك العديد من البرتوكوالت الموجودة في شبكة االنترنت و التي تعتمد في عملها عليها ولكل منها وظيفة محددة ، نذكر منها -:**

*Ryant alaood*

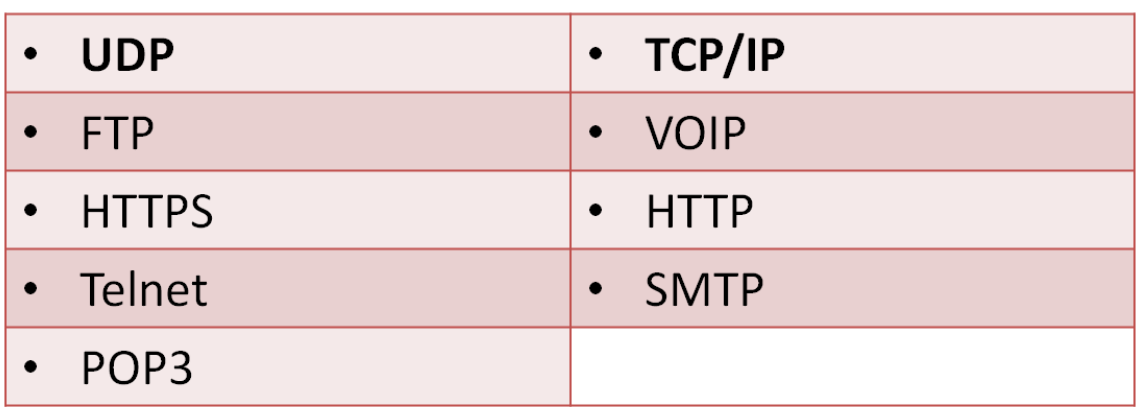

## **.]Transmission Control Protocol / Internet Protocol [ TCP/IP برتوكول -**

**يعتبر هذا البرتوكول من اقدم البرتوكوالت التي ارتبطت بشبكة االنترنت منذ نشأتها في الستينيات ، ويستخدم في ما يلي :**

**-1-1 تحديد عنوان الجهة المستقبلة للبيانات ومن ثم يقوم بنقلها .**

**-2-1 عمل توافق بين أجهزة الكمبيوتر المرتبطة بالشبكة ويجعلها تتصل فيما بينها بصرف النظر عن انظمة التشغيل المثبتة على تلك االجهزة . اي ان هذا البرتوكول يعمل على توحيد لغة التخاطب بين اجهزة الكمبيوتر المختلفة المتصلة بالشبكة بحيث يتم نقل البيانات بينها دون أي صعوبات .**

**-1-1 التأكد من وصول البيانات المرسلة من الجهاز المرسل الى الجهاز المستقبل بشكل سليم وصحيح .**

**-4-1 يستخدم هذا البرتوكول في نقل البيانات النصية في اغلب االحيان .**

**. ]User Datagram Protocol [ UDP برتوكول -2**

**يقوم هذا البروتوكول بعمل ما يلي :**

**-1-2 نقل البيانات بسرعة كبيرة بين أجهزة الكمبيوتر المتصلة بالشبكة ، ولكنه ال يضمن وصول البيانات المرسلة من جهاز المرسل الى جهاز المستقبل بشكل سليم وصحيح . على عكس برتوكول IP/TCP.**

**-2-2 يستخدم هذا البرتوكول في عمليات البث المباشر للبيانات الصوتية والمرئية عبر الشبكة حيث ان طبيعة هذه البيانات تحتمل أن يكون بها أخطاء .**

**-1-2 يستخدم هذا البرتوكول بكثرة في المواقع التي تبث القنوات الفضائية عبر االنترنت ، كما ان برامج الدردشة الصوتية مثل Paltalk تعتمد في نقلها للصوت هلى هذا البرتوكول .**

**. ] Voice Over Internet Protocol [ VOIP برتوكول -1**

**يعتبر هذا البرتوكول من أحدث البرتوكوالت المستخدمة في شبكة االنترنت حيث يستخدم هذا البرتوكول في مايلي :**

**-1-1 نقل الصوت بوضوح ونقاء شديد وإجراء المحادثات الهاتفية من خالل شبكة االنترنت . مما جعل الكثير من مستخدمي شبكة االنترنت يقومون بالتصال بأقاربهم وأصدقاءهم حول العالم والتحدث معهم بصوت واضح ونقي .**

**-2-1 من اشهر البرامج التي تعتمد في عملها على هذا البرتوكول برنامج المحادثة الصوتية والهاتفية الشهير Skype.**

**. ] Hyper Text Transfer Protocol [ HTTP برتوكول -4**

**-1-4 يعتبر هذا البرتوكول همزة الوصل بين أجهزة الخوادم Servers المخزنة عليها المعلومات التي تحتويها مواقع االنترنت وبين برنامج متصفح الويب Browser Web لدى جهاز المستخدم .** **-2-4 يعمل هذا البرتوكول على عرض محتويات مواقع االنترنت داخل إطار برنامج متصفح الويب لدى جهاز المستخدم.**

**-1-4يقوم هذا البرتوكول بنقل مختلف أنواع البيانات مثل النصوص والصور واالصوات والفيديو حيث بدأ استخدام هذا البرتوكول بعد ظهور الشبكة العنكبوتية العالمية WWW.**

**. ]Hyper Text Transfer Protocol Secure[ HTTPS برتوكول -5**

**-1-5 يعمل هذا البرتوكول بنفس الطريقة التي يعمل بها برتوكول HTTP اال ان هذا البرتوكول يستخدم لنقل بيانات حساسة او معلومات سرية بين متصفح الويب Browser Web والخوادم Servers ، مثل معلومات بطاقة الدفع .**

**. ]File Transfer Protocol [FTP برتوكول -6**

**-1-6 يستخدم هذا البرتوكول في نقل الملفات بين الخوادم وجهاز المستخدم بسرعة كبيرة .**

**-2-6 يتم اطالق مصطلح Downloading على عملية نقل الملفات من خوادم االنترنت الى جهاز المستخدم وفقاً لهذا البروتوكول .**

**-1-6 يتم اطالق مصطلح Uploading ايضاً على عملية نقل البيانات من جهاز المستخدم الى خوادم االنترنت وفقا لهذا البرتوكول .**

**. ]Telecommunication Network [Telnet برتوكول -7**

**-1-7 يوفر هذا البرتوكول إمكانيات للتحكم بأجهزة الكمبيوتر عن بعد من خالل شبكة االنترنت ، وهو من البرتوكوالت القديمة التي تم استخدامها مع تلك الشبكة.**

**. ]Simple Mail Transfer Protocol [SMTP برتوكول -8**

**-1-8 يختص هذا البرتوكول بإرسال Send رسائل البريد اإللكتروني والملفات المرفقة بها ، من المستخدم الى االخريين .**

**.]Post Office Protocol [POP3 برتوكول -9**

**-1-9 يختص هذا البرتوكول باستقبال Receiveرسائل البريد اإللكتروني والملفات المرفقة بها ، من االخريين الى المستخدم**

**اآلفاق المستقبلية لشبكة االنترنت**

**رغم النجاح الذي حققه الجيل الحالي من اإلنترنت إال أن البطء في نقل المعلومات في شبكة االنترنت اليزال هو المشكلة الكبرى التي تقف أمام العديد من التطبيقات وخاصة المرئية والصوتية منها . لذلك فقد تم طرح العديد من الحلول لحل تلك المشكلة ومنها :**

**-1 اعتماد خطوط أسرع من الخطوط الهاتفية والتي تتمتع بحزمة )Bandwidth )أكبر . بناءاً عليه فقد بدأ العالم يتجه نحو االعتماد على االقمار االصناعية في االشتراك بشبكة االنترنت حيث ظهر مفهوم جديد وهو "االنترنت الفضائي" .**

**-2 ايضاً من الحلول المقترحة هو ايجاد إنترنت الجيل المقبل )NGI )االنترنت 2 ، والتي انطلقت فكرته عام 1997 سعياً لمضاعفة سرعة اإلنترنت الحالية -1111 11111 مرة وإليجاد تقنيات تشبيك أقوى كثيراً من تلك الموجودة في اإلنترنت حالياً .**

**مشروع انترنت الجيل المقبل )NGI " )انترنت 2 " .**

من المعروف أن شبكة الانترنت هي وليدة مؤسسات الأبحاث العسكرية والأكاديمية الأمريكية، والتي كانت تحاول من ناحية إنشاء **شبكة اتصاالت منيعة على الهجمات الخارجية ضد امريكا ، و من ناحية أخرى إنشاء شبكة يمكنها استضافة تطبيقات تعاونية يمكن للعلماء**  والباحثين الجامعيين بواسطتها تبادل المعلومات والبيانات بين بعضهم (في امريكا ) ومع علماء آخرين في جميع أنحاء العالم ، حت*ى* تحولت

**االنترنت إلى الهيئة التي نعرفها اليوم ؛ عالم افتراضي مزدحم بمئات الماليين من المستخدمين وبألوف التطبيقات التي تتناقل البيانات الخاصة بتطبيقات البريد اإللكتروني، والويب، والفيديو والموسيقى ....الخ.**

**وباستخدام بنية تحتية من المزودات والموجهات والكوابل والتقنيات التي تتنافس في تقديم هذا المحتوى بأسرع شكل وأفضل نوعية**  ممكنة ، فإنها تقصر كثيرا إذا ما أخذنا بعين الاعتبار متطلبات المجتمع الأكاديمي ومؤسسات الأبحاث، وحت*ى* الكثير من المؤسسات التجارية **التي أصبحت تحتاج إلى بيئات عمل تعاونية تتجاوز قدراتها مجرد تداول النصوص، والصور البسيطة.**

**منذ عام 1997 أدرك المجتمع األكاديمي األمريكي واألوروبي أن تلبية المتطلبات البحثية الحديثة يحتاج إلى ما هو أكثر من مجرد مجموعة من التقنيات التي تقوم باعتصار آخر قطرة من األداء من البنية التحتية الحالية.**

من هنا جاء مشروع إنترنت ٢ وهو اتحاد من المؤسسات التي لا تهدف إلى الربحية ، يترأسه أكثر من ١٨٠ جامعة أمريكية، إضافة **إلى 61 شركة تجارية منها إنتل وأي بي أم وسيسكو، وغيرها من الشركات الرائدة في مجال تطوير تقنيات التشبيك. ومهمة هذا االتحاد هي تطوير تطبيقات وتقنيات تشبيك متقدمة لتسريع تطوير إنترنت المستقبل، ودمجها ضمن التطبيقات والبنية التحتية الحالية المستخدمة في إنترنت اليوم.**

**وتتكون البنية التحتية لمشروع إنترنت 2 اليوم من 28 نقطة حضور Presence of Point، ونقاط الحضور هذه موزعة ضمن الواليات المتحدة، وتتكون من مزودات وكوابل عالية السرعة ذات سعة موجة تزيد بألف مرة عن سعة الموجة المتاحة ضمن إنترنت حاليا. وتُدعى هذه النقاط GigaPoPs حيث أن كال منها يقدم سعة موجة تبلغ 2.4 غيغابايت في الثانية.**

**وتشكل شبكة أبلين Abilene البنية التحتية األساسية إلنترنت ،2 وهي شبكة اتصاالت تم تطويرها بالتعاون ما بين مشروع إنترنت 2 وشركات مثل Qwest، ونورتل، وسيسكو.**

**وسائل الحماية من مخاطر االنترنت**

**-1 سرعة خط االنترنت Line Speed Internet .**

**تقاس سرعة خط االنترنت بكمية البيانات )Bandwidth )التي تصل للمستخدم )العميل( من الشركة المزودة لخدمة االنترنت ISP بالثانية الواحدة. حيث يزداد االشتراك الشهري او السنوي بخدمة االنترنت بزيادة سرعة الخط االنترنت. وهناك العديد من السرعات التي يمكن للمستخدم ان يحصل عليها من خالل الشركة المزودة . وفيما يلي جدول يوضح السرعات المختلفة لخط االنترنت ADSL.**

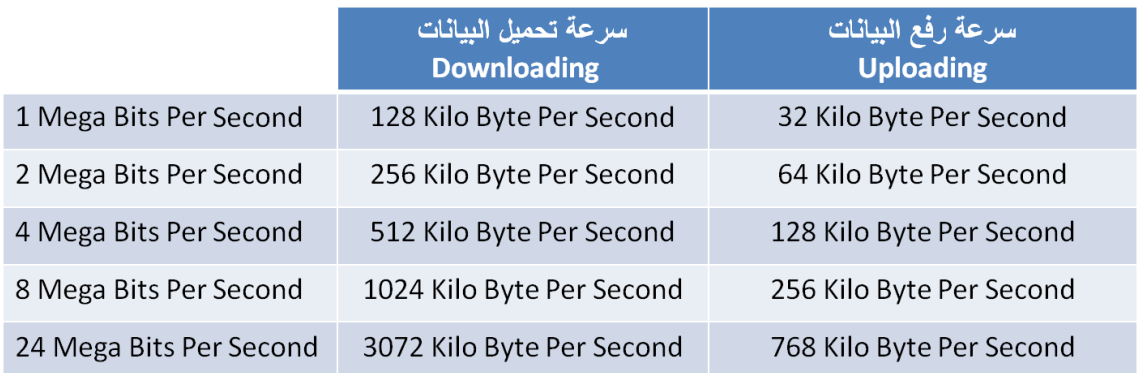

**بعض المصطلحات المتداولةكيف يمكن قياس سرعة خط االنترنت ؟**

**هناك عدة طرق يمكن من خاللها قياس سرعة االنترنت ومنها .**

**-1 اذا كان سرعة التحميل Downloading هي Kbps 512 فإن سرعة خط االنترنت تقدر بـ Mbps4 .**

**وذلك حسب المعادلة التالية :**

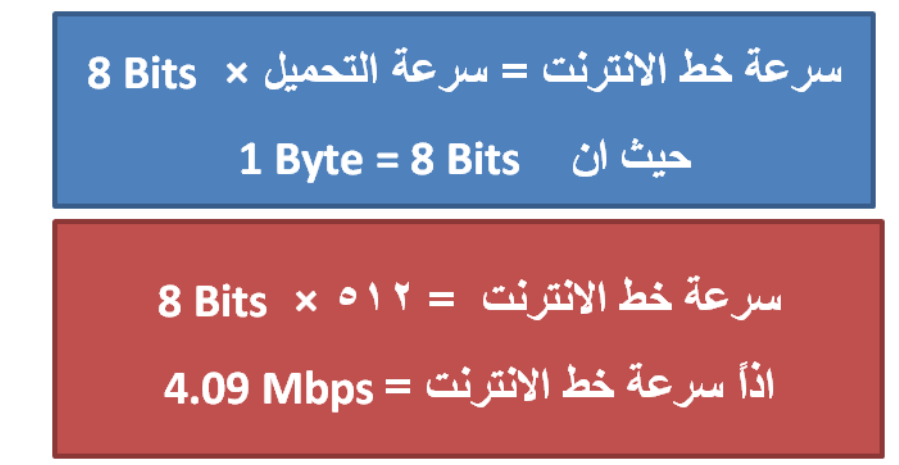

**-2 يمكن قياس سرعة خط االنترنت من خالل بعض المواقع التي تقدم خدمة قياس سرعة االنترنت ومنها :**

**http://www.bandwidthplace.com**

**http://www.speedtest.net**

**http://us.mcafee.com/root/speedometer**

 **. Data Service Provider (DSP) االمعطيات خدمة مزود -2**

**وهي الشركات والمؤسسات المرخص لها من قبل وزارة اإلتصاالت و تقنية المعلومات بتقديم خدمات البيانات . بما في ذلك البوابات الرئيسية Gateway التي يتم المرور عبرها إلى شبكة اإلنترنت العالمية. حيث ترتبط شركة مزود خدمة االنترنت )ISP )بهذه الشركات للحصول على البيانات الموجودة داخل شبكة االنترنت. وقد بلغ عدد المزودين المرخصين لخدمة المعطيات على نطاق تجاري في المملكة العربية السعوديه في الصيف 2119 م ثالثه وثالثين مزود**

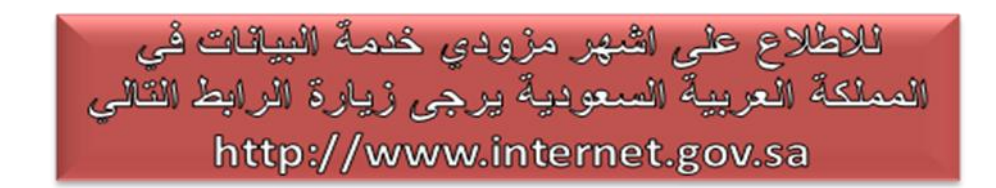

 **. Internet Service Provider (ISP) االنترنت خدمة مزود -1**

**يسمى أيضا بموفر خدمة االتصال باإلنترنت (AIP(، هي الشركة التي توفر لعمالئها إمكانية الوصول إلى اإلنترنت. ويرتبط مزود خدمة اإلنترنت )ISP )بعمالئه باستخدام تقنية نقل البيانات المناسبة لتوصيل حزم بيانات نظام اإلنترنت ، حيث يستخدم مزودي خدمة اإلنترنت مجموعة من التقنيات تمكن المستهلكين من االرتباط بشبكاتهم، وذلك بالنسبة للمستخدمين والشركات الصغيرة. ومن هذه التقنيات :**

**-1 االتصال الهاتفي(up-Dial(**

**-2 خط المشترك الرقمي (DSL)**

**-1خط المشترك الرقمي غير المتماثل )ADSL(**

**-4اخط المشترك الرقمي المتماثل(SHDSL)**

**-5 األلياف الضوئية للمنازل (FTTH)**

**-6 الشبكة الرقمية للخدمات المتكاملة (ISDN(**

**-7 اإلنترنت عبر األقمار الصناعية )Satellite)**

**-8لنطاق الالسلكي العريض (Wireless Broadband(**

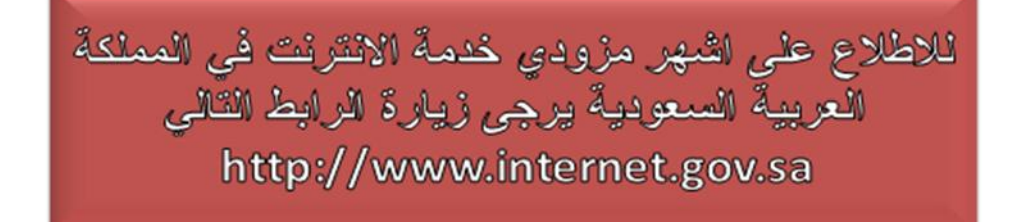

**بعض المصطلحات المتداولة في شبكة االنترنت**

**-4 البرودباند Broadband.**

**يشير مصطلح Broadband" الموجة العريضة او النطاق العريض" إلى طريقة االتصاالت التي تتضمن أو تتعامل مع الترددات على نطاق واسع، والتي يمكن أن تنقسم إلى قنوات أو صناديق تردد. وكلما كان النطاق الترددي أوسع كلما كانت سعة حمل المعلومات أكبر . وبالتالي زيادة سرعة االتصال باالنترنت . وكما هو مشاهد فأن مواقع الويب تطورت بشكل كبير مما ادى الى زيادة كمية البيانات الخاصة بالموقع باالضافة الى ذلك وجود العديد من التطبيقات المعلوماتية المختلفة على شبكة االنترنت االمر الذي اوجب بضرورة االعتماد على وجود شبكة إنترنت آمنة وسريعة تستوعب كافة التطبيقات المعلوماتية المختلفة. لذلك فقد قامت بعض الدول الى بناء شبكات تعتمد على االلياف البصرية واالقمار الصناعية الستيعاب كافة التطبيقات العلمية والعملية. وليس هذا فحسب فوجود خدمات النطاق العريض يؤدي إلى تطور خدمات الصحة والتعليم واألنشطة االقتصادية المختلفة.**

**-5 الواي ماكس WiMAX.**

**تشير كلمة الـ WiMAX باإلنجليزية: Access Microwave for Interoperability Worldwide وهي تقنية اتصاالت باالنترنت تهدف لتوفير بيانات السلكية عبر المسافات الطويلة ، و يعتمد الواي ماكس على ترددات عالية اما 1.5 جيجا بايت أو 1.9 جيجا بايت أو بعض الترددات األخرى. ويصل إلى مسافات في حالة الرؤية البصرية المباشرة إلى أكثر من 45 كيلومتر وقد يصل إلى سرعة 41 ميجا بايت على حسب نوع الترميز المحدد وفي حالة المعيار الثابت.**

**انتشرت تقنية الواي ماكس في العديد من الدول واعتمدته كثير من الشركات لحل فعال للوصول لخدمة أفضل وسرعة أعلى بتكلفة اقل. يتوفر من تقنية الواي ماكس صورتان.**

**الصوره األولى الواي ماكس الثابت حيث يستقبل جهاز العميل اإلشارة من مكان ثابت سواء بالمنزل أو بالمكتب. ويتواجد لجهاز االلتقاط شكالن اما في اسطح البناية أو داخلي بقرب النوافذ.**

**اما الصورة الثانية وهي المتحركة وتشبه بذلك الجوال حيث بإمكان المستخدم التنقل من مكان الخر أثناء تصفحة واستخدامة لالنترنت** 

**وتم بحمد اهلل**

**..**

# **المحاضره السادسه**

# **الفصل الثاني: متصفح مواقع الويب**

# **Browsing Websites**

- **مفهوم مواقع الويب Sites Web .**
- **مواقع الويب Sites Web هي الوسيلة الرئيسية التي من خاللها نستطيع الحصول على مختلف أنواع المعلومات واألخبار في كافة المجاالت ، ويتكون موقع الويب الواحد من عدد من صفحات الويب Pages Web المترابطة فيما بينها عن طريق ما يعرف باالرتباطات التشعبية Hyperlinks .**
- **وصفحات الويب يمكن أن تحتوي على صور ومقاطع صوتية إضافة الى نصوص منسقة ، وهذه الصفحات تكون مخزنة على اجهزة كمبيوتر ذات مواصفات خاصة تعرف بإسم الخوادم Servers، ويتم استدعاء الصفحات وعرضها من خالل المتصفحات Browsers بجهاز المستخدم .**

*Ryant alaood*

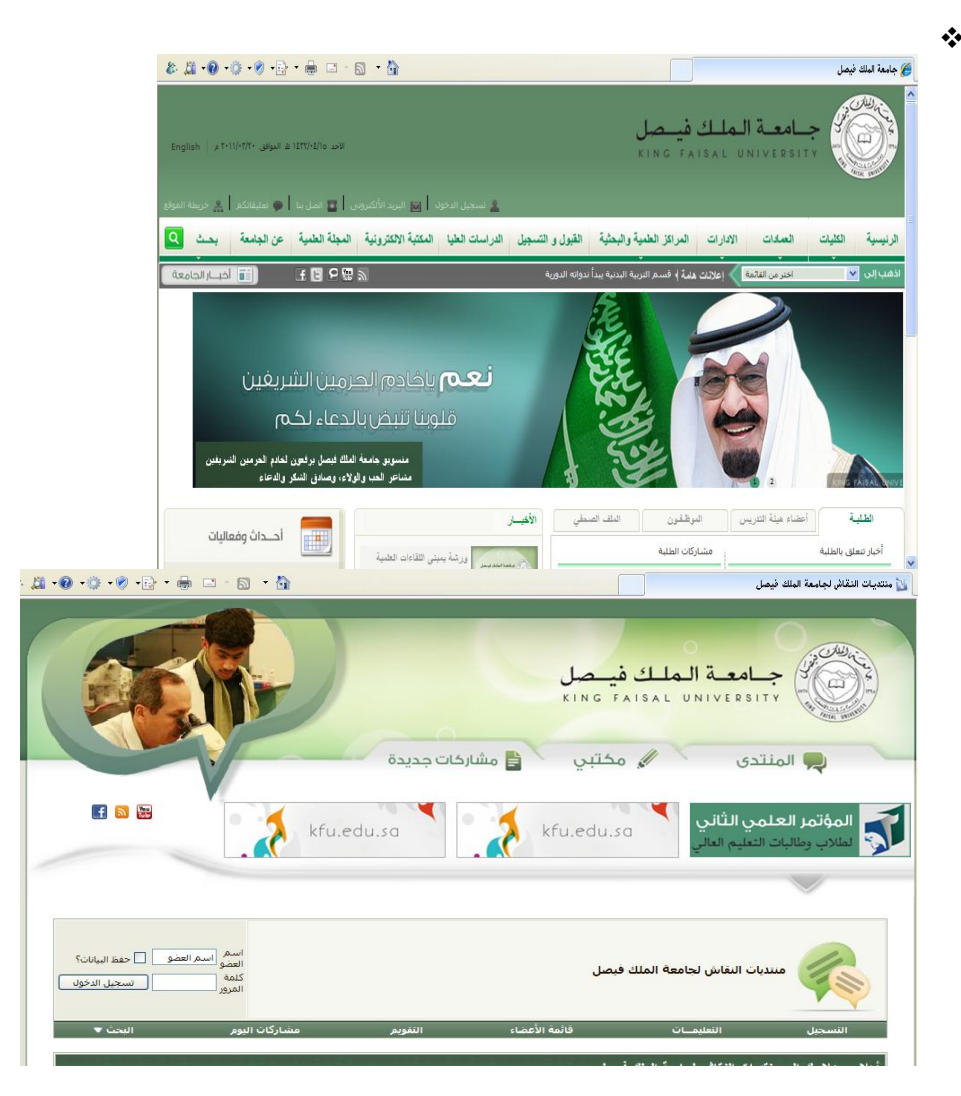

**(Domain Name System( DNS النطاقات أسماء نظام**

# **. ]Domain Name System [ DNS النطاقات أسماء نظام**

**هل تخيلت يومأ أنك إذا أردت زيارة موقع ما على الشبكة العنكبوتية فيجب عليك أن تتذكر عنوانه والذي يعرف بـعنوان برتوكول اإلنترنت (address IP (الخاص بجهاز الكمبيوتر الموصول باإلنترنت ويتكون هذا العنوان من أربعة أعداد مفصولة بنقاط، يمكن تمثيلها بالشكل التالي )192.168.1.2(. وليس هذا فقط هذا بل وعليك أيضاً تذكر جميع عناوين المواقع التي تود زيارتها .**

**لذا تم بناء نظام أسماء النطاقات والذي يعمل على استخدام األسماء عند التراسل بين أجهزة الحاسب التابعة لشبكة اإلنترنت بدال من األرقام التي نادرا ما يتذكرها احد ومن ثم تحويلها إلى ما يقابلها من عناوين برتوكوالت اإلنترنت فعندما نقوم بكتابة اسم الموقع في المتصفح يقوم هذا النظام بإرسال اسم هذا الموقع إلى عنوان مزود الـ DNS المسجل لديه لكي يستفسر منه عن عنوان ال IPلهذا الموقع فيرد عليه المزود بعنوان ال IP إذا كان مسجال لديه فيقوم النظام بالتوجه إلى هذا العنوان لطلب الموقع ويبدأ الموقع في الظهور لديك على المتصفح وكل هذا يحدث في ثواني وال نشعر به كمستخدمين**

**فهذا النظام والذي يرمز له بـ DNSاختصارا Server name Domain عبارة عن قاعدة بيانات تحتوي على معلومات النطاقات و أسماء األجهزة وعناوينها الرقمية تحت أي نطاق. بحيث يقوم هذا النظام بتجزئه معلومات إلى أجزاء يتم إدارتها والوصول إليها محليا عن طريق الشبكة .**

**لذلك يعتبر أسماء النطاقات من أهم األنظمة الموجودة حاليا من خالل االنترنت حيث ال يمكن االستغناء عنه في نظم تشغيل الشبكات اذ ال يمكن الوصول إلى األجهزة أو المواقع بدونه ، و إذا تعرض هذا النظام للتعطيل أو التخريب من قبل مخترقي الشبكات فان ذلك سيؤدي**  **لحدوث أضرار جسيمة وخطيرة لمستخدمي االنترنت والشبكات، مثل العمل على جعل المستخدمين يتوجهون لمواقع وهمية حتى يتم سرقة )معلوماتهم الشخصية أو أرقام البطاقات االئتمانية(، وقد يؤدي إلى تعطيل المواقع و الخدمات المتاحة لذا وجب على القائمين ببرمجة نظم تشغيل الشبكات العمل على فرض الكثير من نظم الحماية والتي توفر لهذا النظام أمنه .** 

**عناوين مواقع الويب Address Sites Web** 

**. Web sites Address الويب مواقع عناوين**

**لكل موقع ويب عنوان خاص به والذي يسمى URL ) Locator Recourse Uniform )، وهذا العنوان يأخذ الصيغة التالية .**

**[Http://WWW.Sitename.SiteType.Country](http://www.sitename.sitetype.country/)**

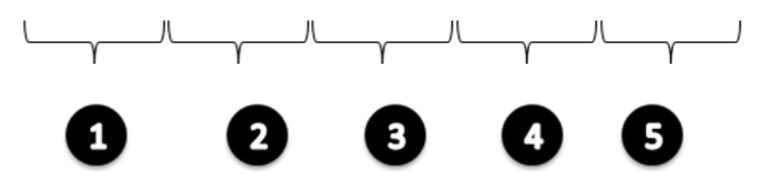

 **حيث أن :**

**-1 ://Http تعبر عن البرتوكول المستخدم في عرض محتويات موقع الويب داخل برنامج متصفح الويب بجهاز المستخدم .**

**-2 WWW تمثل اختصار لخدمة الشبكة العنكبوتية العالمية Web Wide World والتي تكون مسؤولة عن عرض صفحات موقع الويب بشكل منسق .**

**-1 name Site تمثل اسم الموقع المراد زيارة مثل )Yahoo ,Google , KFU(**

4- Site Type وتمثل الامتداد الخاص بهذا الموقع ، ويوجد أنواع كثيرة لهذه الامتدادات نذكر منها ما يلي .

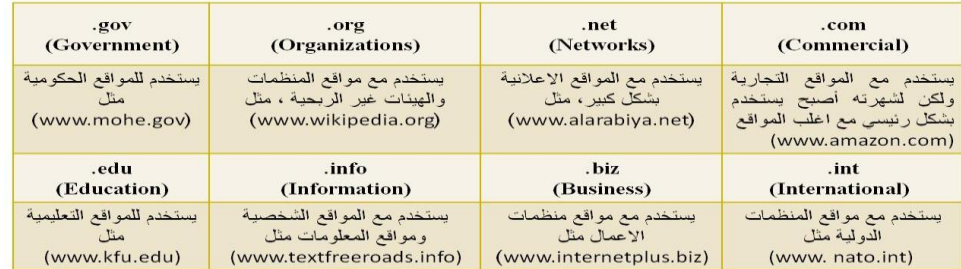

**-5 Country يستخدم لتميز المواقع المتشابه في االسم من خالل رمز الدولة ، حيث يأخذ اول رقمين لكل دولة مثال السعودية رمزها الدولي sa . الواليات المتحدة االمريكية us ...............الخ** 

*Ryant alaood*

# **ولمعرفة رموز جميع الدول يرجى زيارة الموقع التالي**

*<http://ar.wikipedia.org/wiki/.sa>*

**.Browsers المتصفحات**

**المتصفحات هي برامج تقوم باستدعاء وعرض صفحات مواقع الويب ، ويستطيع المستخدم من خاللها التعامل بفاعلية مع محتويات الموقع الظاهرة أمامه ، ويوجد الكثير من المتصفحات المنتشرة عالمياً نذكر منها مايلي :**

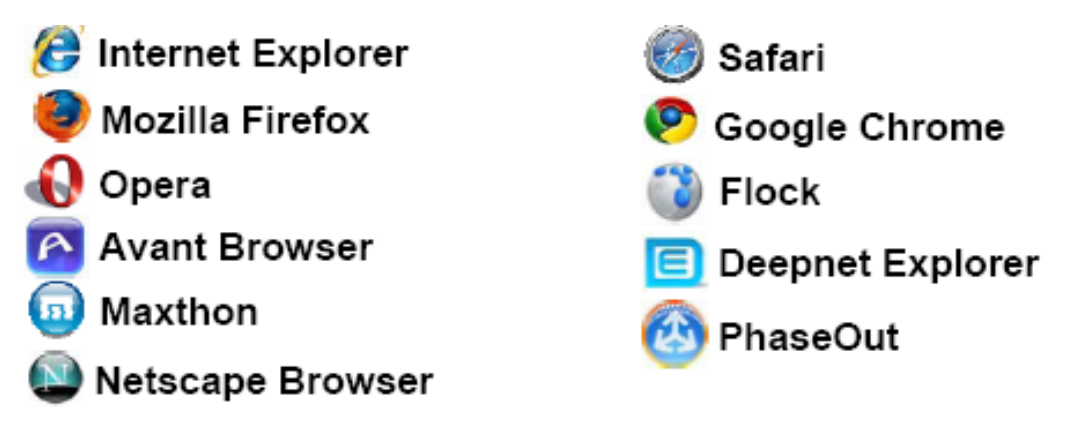

**مقارنة بين اشهر متصفحات االنترنت لعام 2111**

- **تختلف المتصفحات فيما بينها بالعديد الفروقات ومن اهم هذه االختالفات -:**
	- **-1 مجموعة المميزات واالدوات Set Features.**

 **كمستخدمي لمتصفحات الويب فأننا ننظر الى عدد السمات العملية يقدمها كل متصفح ويب. وكلما كانت المتصفحات تحتوي على المزيد من الميزات كلما كانت عملية تصفح اإلنترنت بشكل أسرع وأسهل وأكثر مالءمة.** 

**.Ease of Use االستخدام سهولة -2**

**تشير سهولة االستخدام الى أن متصفح الويب ينبغي أن يكون سهلة االستخدام ألي شخص يستخدمه بغض النظر عن معرفتهم بأجهزة الكمبيوتر، الى الذي يزيد من مستوى سهولة وراحة استخدام شبكة اإلنترنت.**

**-1 االمن والحماية Security.**

**أثناء استعراض الويب ، يعد األمن والحماية من مخاطر االنترنت من القضايا ذات األهمية القصوى. لذلك فمن الواجب على متصفحات الويب ان توفر للمستخدم الحماية الكاملة من االختراقات والفيروسات والخداع وعمليات االحتيال وتسمح ايضا بمسح المعلومات الشخصية للمستخدم االمر الذي يزيد من ثقة المستخدم اثناء تصفح االنترنت .** 

**-4 السرعة والتوافق compatibility & Speed.** 

**يشير معيار السرعة والتوافق الى االمكانية التي يمتلكها متصفح الويب باستدعاء مواقع الكترونية بشكل سريع باالضافة الى عملية التنقل داخل الموقع باالضافة الى ذلك قدرة التوافق التي يتمتع بها متصفح الويب بعرض وتحميل صفحات الويب المصصمة بلغات متعددة مثل HTML وجافا سكريبت .** 

**-5 الدعم والمساعدة Support & Help.** 

**من الضروري وجود الدعم والمساعدة ضمن متصفحات الويب االمر الذي يساعد المستخدم في حل بعض المشاكل التي قد تواجهه اثناء تصفح االنترنت او االجابة عن بعض االسئلة التي يسألها حول بعض مميزات وادوات البرانامج . ويأتي الدعم بأشكال كثيرة من خالل البريد اإللكتروني والهاتف، أسئلة وأجوبة، الكتيبات والبرامج التعليمية.** 

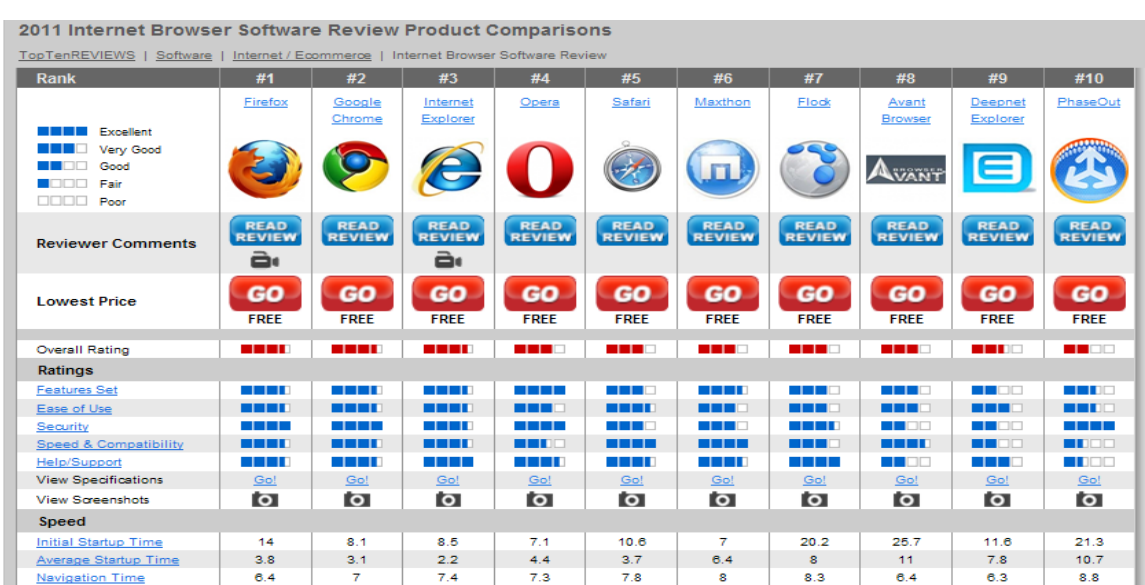

**وتم بحمد الله** 

 **المحاضره السابعه** 

**الفصل الثاني: متصفح مواقع الويب**

**Browsing Websites**

- **التعرف على قائمة المفضلة Favorites**
- **Favorites to Add-: يستخدم الضافة موقع الكتروني الى قائمة المفضلة .**
	- **-: Add to Favorites Bar** 
		- **Or**

*Ryant alaood*

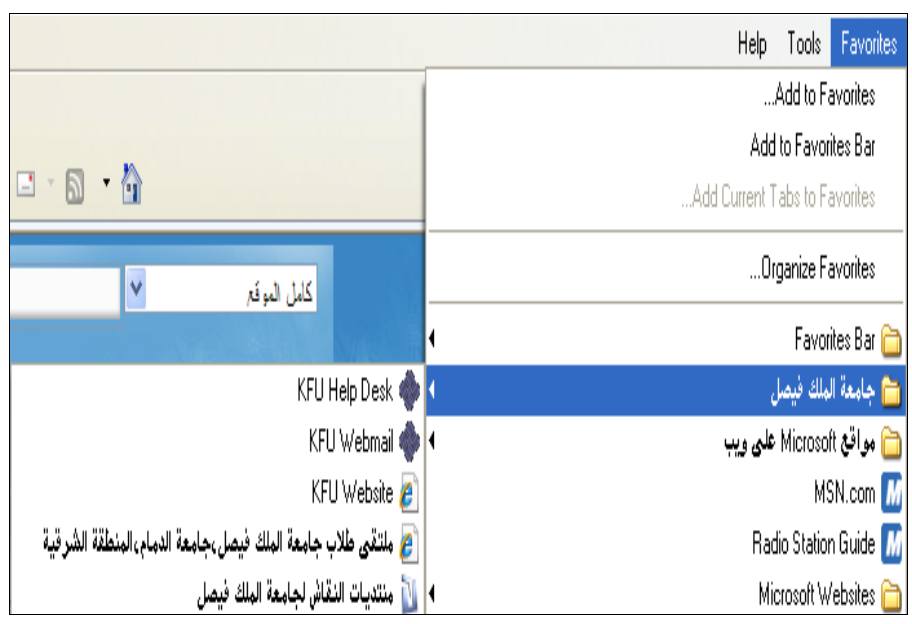

# **كيفية تشغيل 8 Explorer Internet**

**يوفر لنا نظام التشغيل الويندوز Windows عدة طرق لتشغيل برنامج متصفح االنترنت نذكر منها مايلي -:**

- **• الطريقة االولى :**
- **.1 افتح قائمة ابداء ، ومن ثم اختيار البرنامج من اعلى القائمة ، وذلك حسب الشكل التالي .**

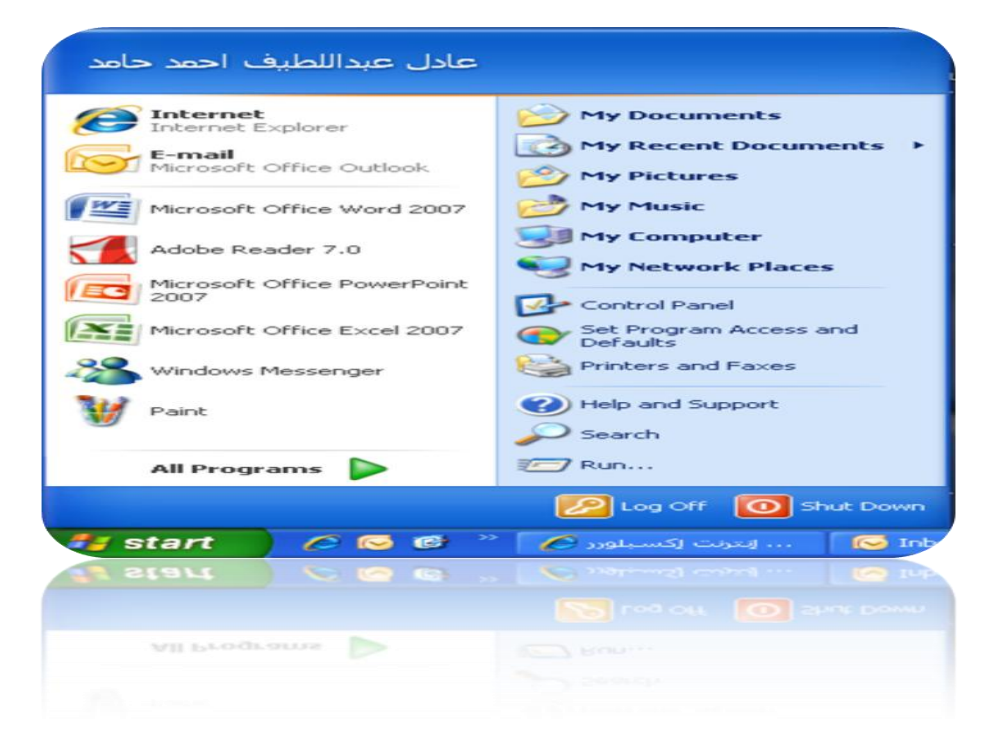

- **• الطريقة الثانية :**
- **.1 اختيار ايقونة Explorer Internet من شريط الوصول السريع bar Launchوذلك حسب الشكل التالي .**

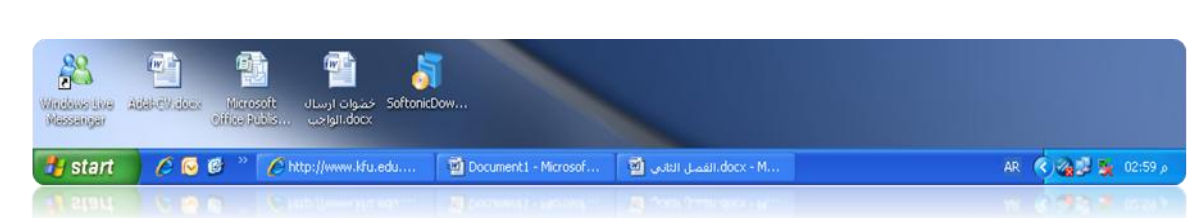

- **• الطريقة الثالثة :**
- **.1 اختيار ايقونة Explorer Internet من سطح المكتب ، ثم القيام بالنقر المزدوج على االختصار الخاص بالبرنامج . وذلك حسب الشكل التالي .**

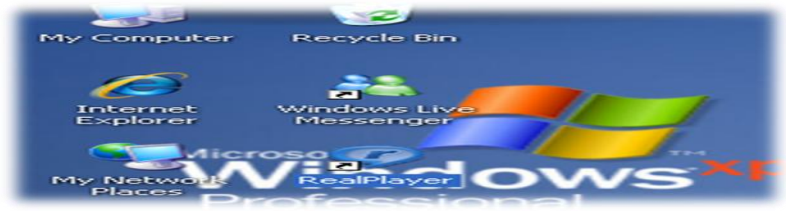

**.1 تشغيل برنامج Explorer Internet من خالل زر Run الموجود في القائمة الرئيسية ، وذلك حسب الشكل التالي** 

*Ryant alaood*

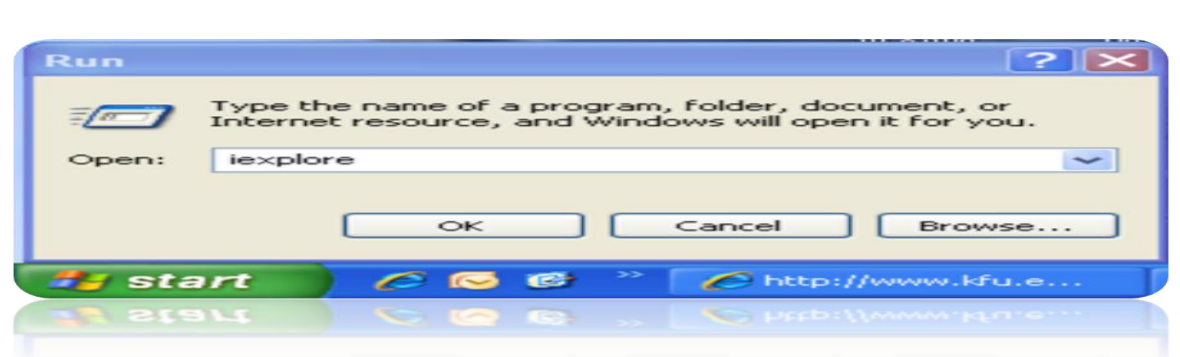

**عزيزي الطالب : انت مخير بأي طريقة تريد ان تستخدمها ولكن في النهاية سوف يفتح لديك برنامج متصفح االنترنت .**

## **& التعرف على الواجهة الرئيسية 8 Explorer Internet**

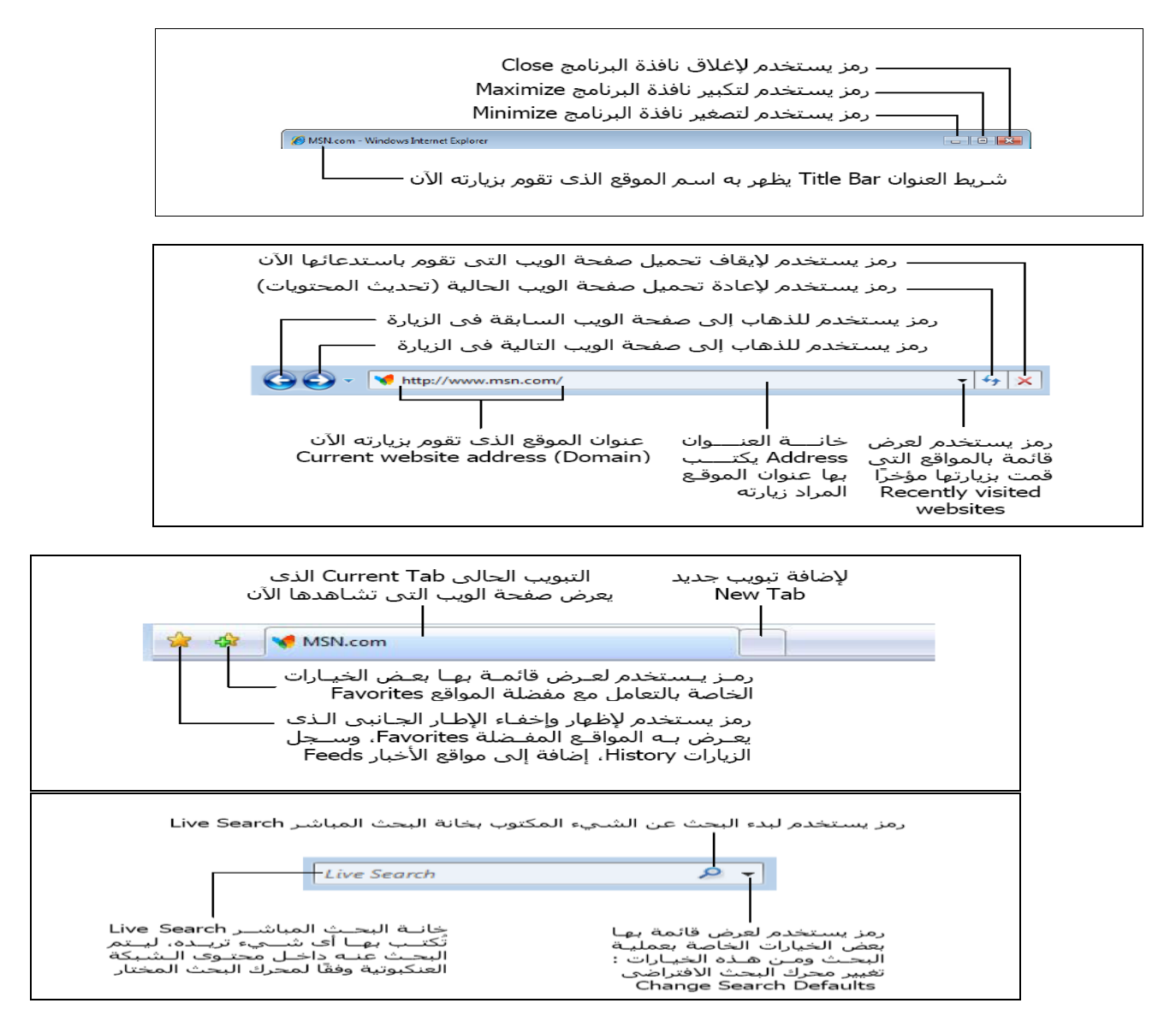

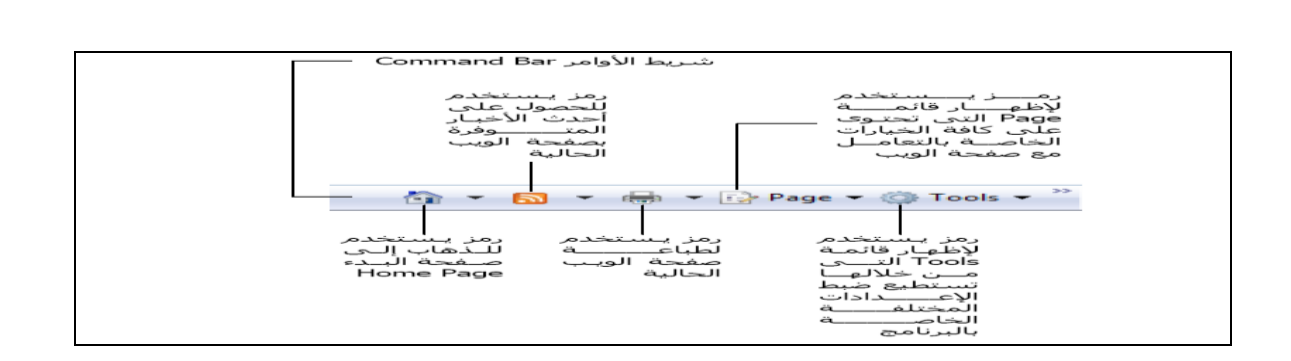

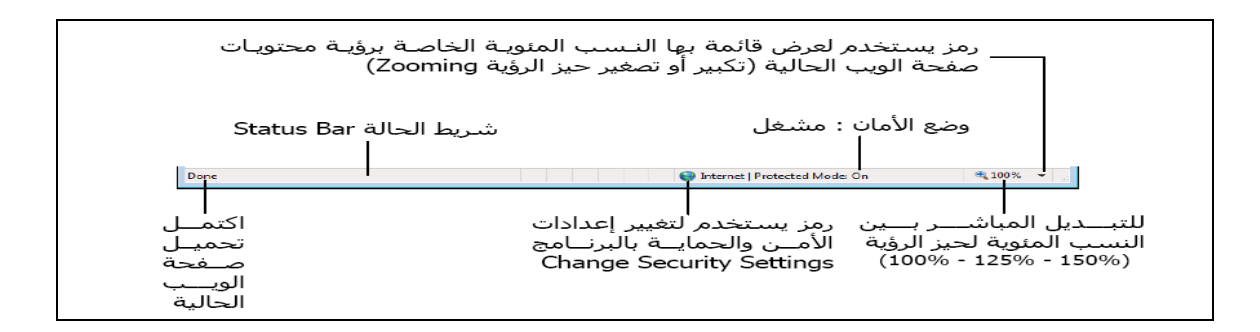

**التعرف على قائمة ملف File**

 **Tab New**-: يستخدم لفتح تبويب جديد دون اغالق المتصفح .

 **Tab Duplicate**-: يستخدم لفتح تبويب جديد نفس التبويب المستخدم .

**Window New**-: يستخدم لفتح اطار جديد من متصفح االنترنت بنفس التبويب المستخدم

**Session New**-: يستخدم لفتح اطار جديد من متصفح االنترنت بنفس الصفحة الرئيسية Page Home

**Open**-: يستخدم لفتح موقع انترنت

**W-MS With Edit**-: يستخدم لتحرير صفحة االنترنت باستخدام مايكروسوفت الوورد Word

 **As Save**-: يستخدم لحفظ صفحة االنترنت باسم جديد على جهاز الحاسب

*Ryant alaood*  **Tab Close**-: يستخدم الغالق التبويب المستخدم

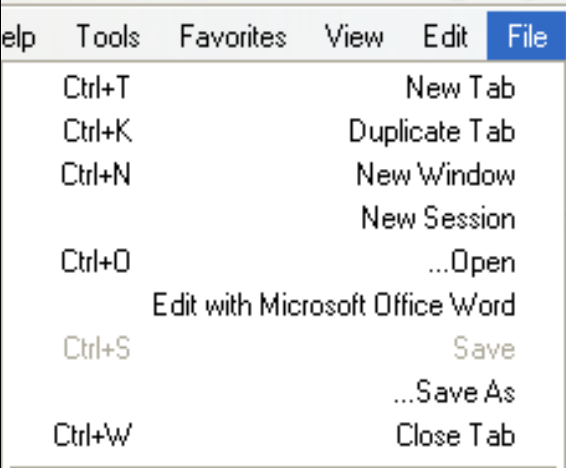

 **Setup Page**-: يستخدم للتعديل على اعدادات صفحة االنترنت .

**Print**-: يستخدم لطباعة صفحة االنترنت

 **Preview Print**-: يستخدم لمعاينة الصفحة قبل الطباعة

**Send**-: يستخدم الرسال صفحة الويب لالخرين من خالل االيميل او ارسال الرابط الخاص بالصفحة ، او انشاء اختصار للصفحة على سطح المكتب .

**Properties**-: يستخدم لعرض معلومات الصفحة

**Exit**-: يستخدم الغالق متصفح االنترنت .

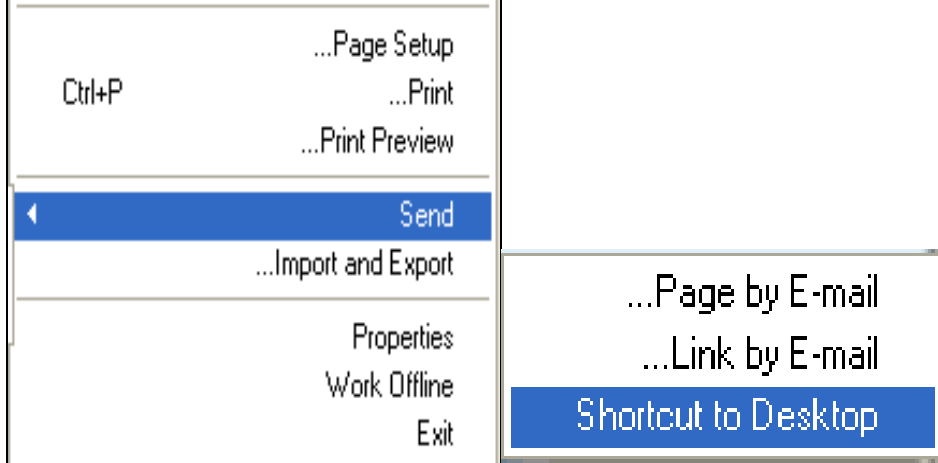

**التعرف على قائمة تحرير Eidt**

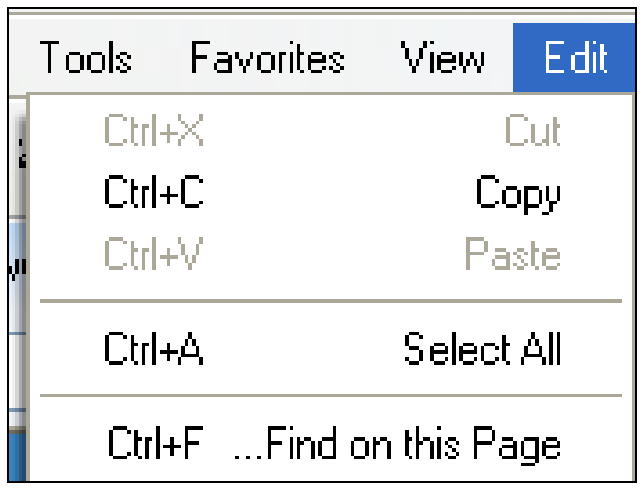

**Cut**-: يستخدم لقص نص من صفحة موقع الويب .

**Copy**-: يستخدم لنسخ النص من موقع الويب

**Paste**-: يستخدم للصق النص المنسوخ او المقص

**All Select**-: يستخدم لتحديد كل النصوص والصور في صفحة موقع الويب

**Page this on Find**-: يستخدم للبحث عن كلمة في صفحة موقع الويب.

**التعرف على قائمة عرض View**

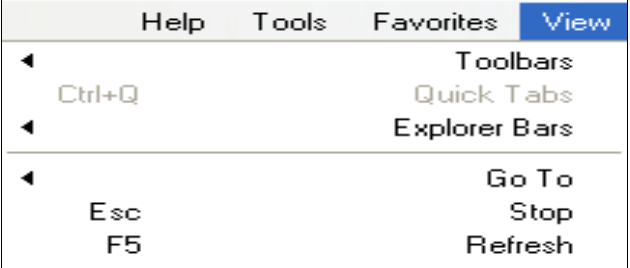

**Toolbars**-: يستخدم لعرض اشرطة االدوات الخاصة بنافذة برنامج متصفح االنترنت

**Tabs Quick**-: يستخدم لعرض التبويبات بصورة مصغرة

**Bars Explorer**-: يستخدم لعرض اشرطة االشتكشاف )المفضلة والمحفوظات(

**To Go**-: يستخدم للتنقل بين صفحات الموقع االلكتروني والمواقع االخرى .

**Stop**-: يستخدم اليفاف فتح موقع الكتروني

**ReZoom-: يستخدم لتغير حجم صفحة الويب** 

**Size Text-: يستخدم لتغير حجم النص في صفحة الويب** 

**Encoding-: يستخدم لضبط اللغة في صفحة الويب** 

 **Style-: يستخدم الزالة التنسيقات المستخدمة في صفحة الويب** 

**Browsing Caret-: يستخدم لوضع مؤشر كتابة في صفحة الويب ، وهو مفيد لغايات النسخ**

**Source-: يستخدم لعرض اللغة المستخدمة في برمجة صفحة الويب .**

**PP Webpage-: عبارة عن صفحه خاصة توضع بها بعض الشروط الذي يجب أن يطلع ويوافق عليها مستخدم الموقع وتشرح سياسة الخصوصية كيفية التعامل مع المعلومات الشخصية عند استخدام الموقع، بما في ذلك التزام الموقع بسرية معلومات الزوار ووضع عنوان االتصال وتعريف الزوار .**

 **Screen Full-: يستخدم لعرض الصفحة بملء الشاشة 11F**

#### **fresh**-: يستخدم لتحديث صفحة الويب

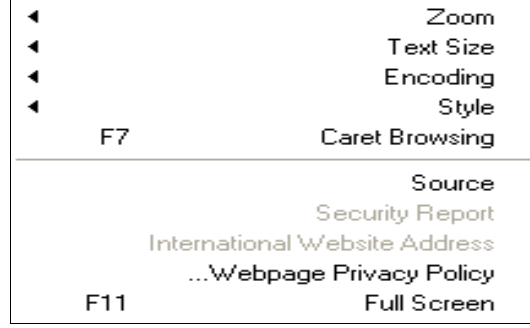

وتم بحمد الله

المحاضره الثامنه

**الفصل الثاني: متصفح مواقع الويب**

# **Browsing Websites**

- **التعرف على قائمة المفضلة Favorites**
- **Favorites to Add** -: يستخدم الضافة موقع الكتروني الى قائمة المفضلة وهي قائمة تحتوي على بعض المواقع المرغوبة لمستخدم االنترنت .
	- **Bar Favorites to Add** -: يستخدم الضافة موقع الكتروني الى شريط المفضلة
		- **favorites Organizes** -: يستخدم لتنظيم قائمة المفضلة
- **جامعة الملك فيصل** -: مجلد خاص بالمواقع المضافة في شريط المفضلة ، حيث يحتوي المجلد بعض المواقع االلكترونية الخاصة بجامعة الملك فيصل .

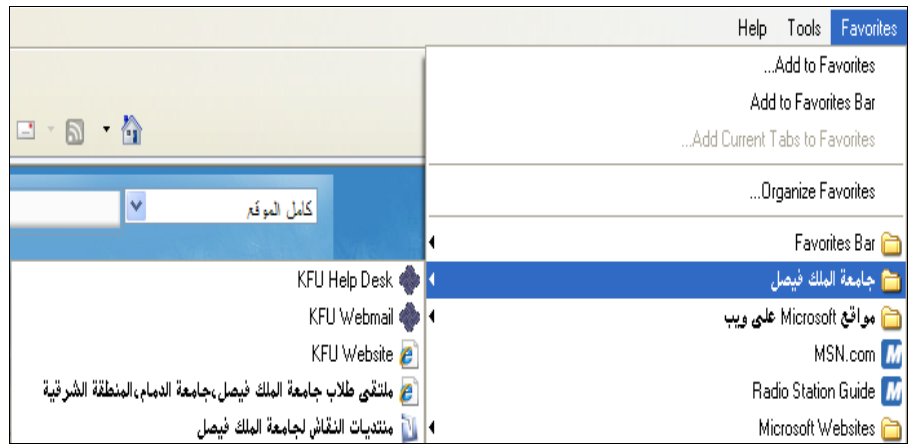

**favorites Organizes** -: تستخدم هذه النافذة لتنظيم المواقع المحفوظة في قائمة المفضلة .

 **Folder New**-: يستخدم النشاء مجلد جديد داخل قائمة المفضلة .

**Move**-: يستخدم لتحريك المواقع المحفوظة في قائمة المفضلة الى المجلدات

**Rename**-: يستخدم العادة تسمية المجلدات الموجودة في قائمة المفضلة .

**Delete**-: يستخدم لحذف المجلد .

**Close**-: يستخدم الغالق النافذة الخاصة بتنظيم قائمة المفضلة .

**مالحظة -: تستطيع عزيزي من االحتفاظ بجميع المواقع المحفوظة بقائمة المفضلة ، واستخدامها مرة اخرى في حالة فقدانها نتيجة تهيئة الجهاز او تغيير نظام التشغيل .**

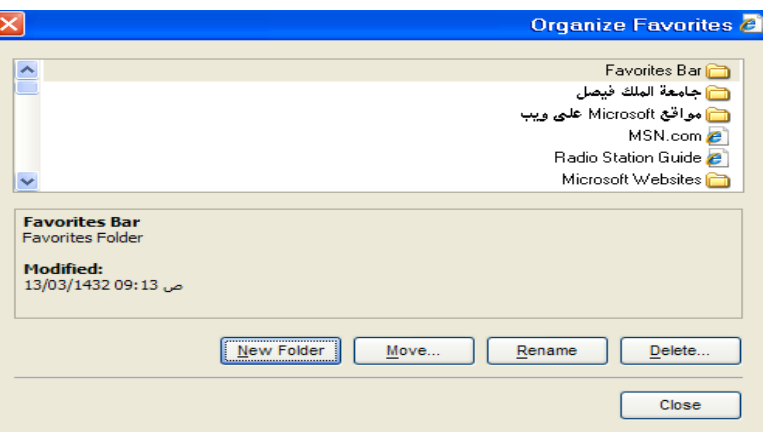

- **التعرف على قائمة االدوات Tools**
- **History Browsing Delete-:** -: يستخدم هذا االمر لحذف المحفوظات والملفات المؤقتة وملفات تعريف االرتباط وغيرها .
- **Browsing InPrivate**-: يعتبر هذا االمر من االوامر المهمة في تصفح االنترنت وخاصة اذا تم استخدام اجهزة اخرى لتصفح الانترنت او من خلال مقاهي الانترنت ، حيث يعمل هذا الامر الى عدم ترك اي اثر لك ( المحفوظات ، المواقع التي تم زياراتها ، العناوين المستخدمة ، كلمات المرور المستخدمة ) اثناء تصفح الانترنت ، بحيث لا يستطيع اي شخص يستخدم الجهاز بعدك من معرفة المواقع والعناوين التي قمت بزيارتها او المعلومات التي بحثت عنها . ولكن تأكد من تشغيل االمر قبل استخدام المتصفح .

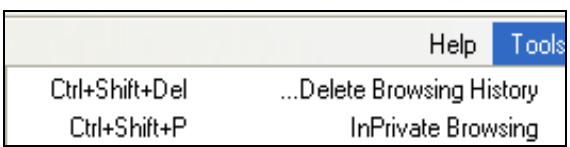

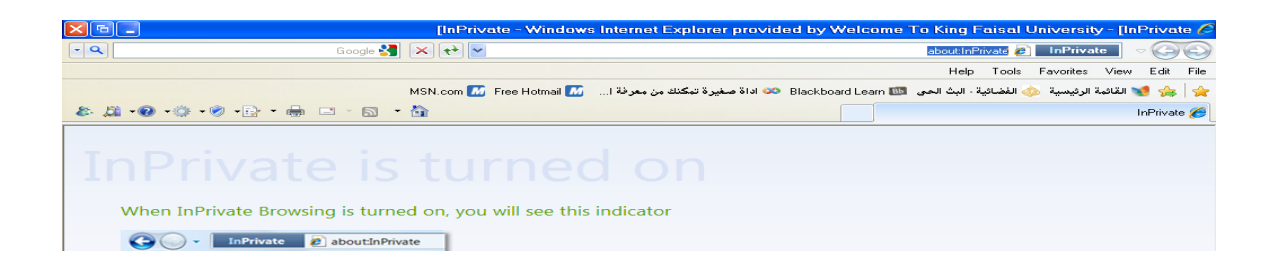

 **Session Browsing Last Reopen-:** يستخدم العادة فتح اخر موقع تم تصفحة او زيارته .

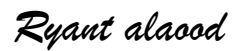

**Filtering InPrivate** -: في شبكة االنترنت هناك العديد من صفحات الويب التي تحتوي على اإلعالنات ، والخرائط ، وأدوات التحليل والتي تكون في الاساس لمواقع اخرى في شبكة الانترنت ، حيث يتم استخدام هذه الاعلانات او الخرائط لجمع البيانات والمعلومات عن مستخدمي هذه الاعلانات ليتم تمريرها بعد ذلك للموقع الاصلي لهذه الاعلانات . وهذه المواقع تسمى موفري المحتوى أو مواقع لطرف ثالث content providers or third-party websites. عليه يستخدم هذا الامر لمنع موفري المحتوى على شبكة الإنترنت من جمع المعلومات الخاصة بمستخدم الانترنت وعن المواقع التي يتم زيارتها. وفي بعض الاحيان يستخدم هذا الامر لحفظ ملفات تعريف الارتباط Cookies في بعض المواقع التي يمكن ان تحتوي على مخاطر

**Settings Filtering InPrivate**-: يستخدم لتحديد المواقع التي تريد منعها او السماح لها بمشاركة بياناتك مع المواقع االخرى .

Reopen Last Browsing Session Ctrl+Shift+F InPrivate Filtering InPrivate Filtering Settings

**Blocker up-Pop-:** تستخدم اليقاف الفقاعات المنبثقة التي تظهر في صفحة الويب اثناء تصفح بعض المواقع . وهي بعض الشاشات التي تخرج في صفحة الويب بشكل عشوائي ، وفي الغالب تكون هذه الشاشات غير موثوقة

.**Filter SmartScreen** -: هو خيار متقدم عن البرامج السابقة لمتصفح االنترنت والمعروف **بعامل تصفية الخداع** حيث يقوم بالتحقق من خلو الصفحة من الخداع وهل تحتوي على اي مخاطر. او هل تم التبليغ عنها بأنها صفحة خطيرة.. كما تقدم خاصية التبليغ عن الصفحة الخطيرة لمنعها مستقبال.

Compatibility View Settings:- يستخدم للتوافق مع المواقع القديمة التي لا تدعم المتصفح الجديد بعني اخر امكانية فتح بعض الصفحات التي تكون مكتوبة ببرامج تصميم قديمة . الجيد ان المتصفح يستخدمها تلقائيا ويسمح بتطبيقها حسب الرغبة

> Pop-up Blocker SmartScreen Filter Manage Add-ons Compatibility View Compatibility View Settings

> > تم بحمد الله

المحاضره التاسعة

**الفصل الثاني: متصفح مواقع الويب**

# **Browsing Websites**

**Internet Options االنترنت خيارات**

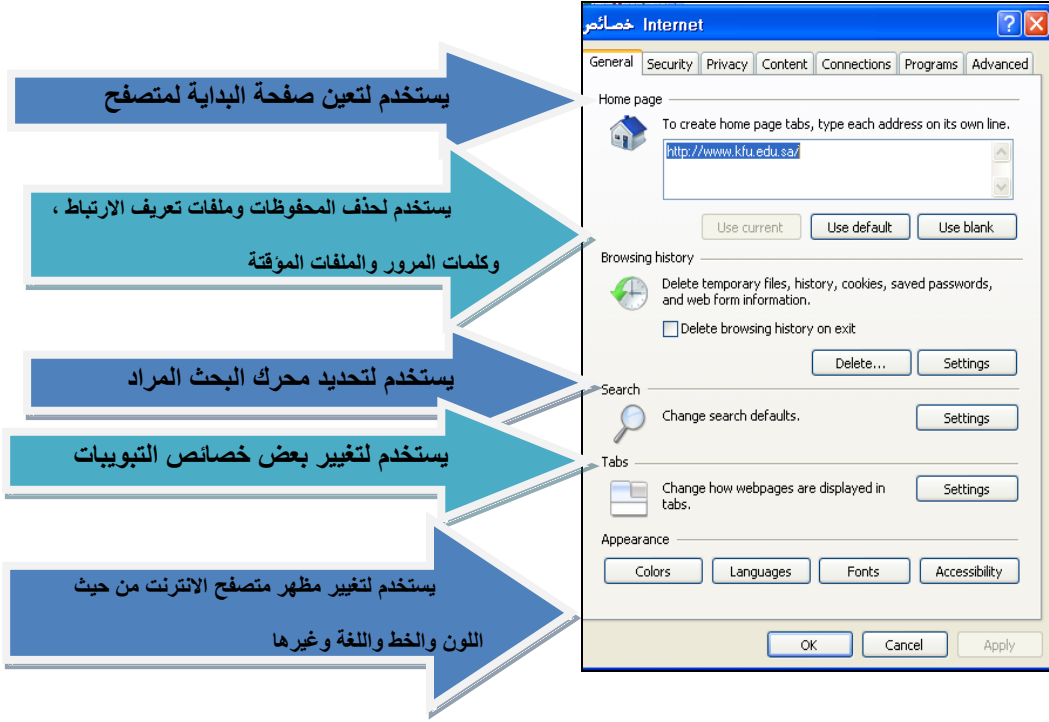

**Internet Options االنترنت خيارات**

*Ryant alaood*

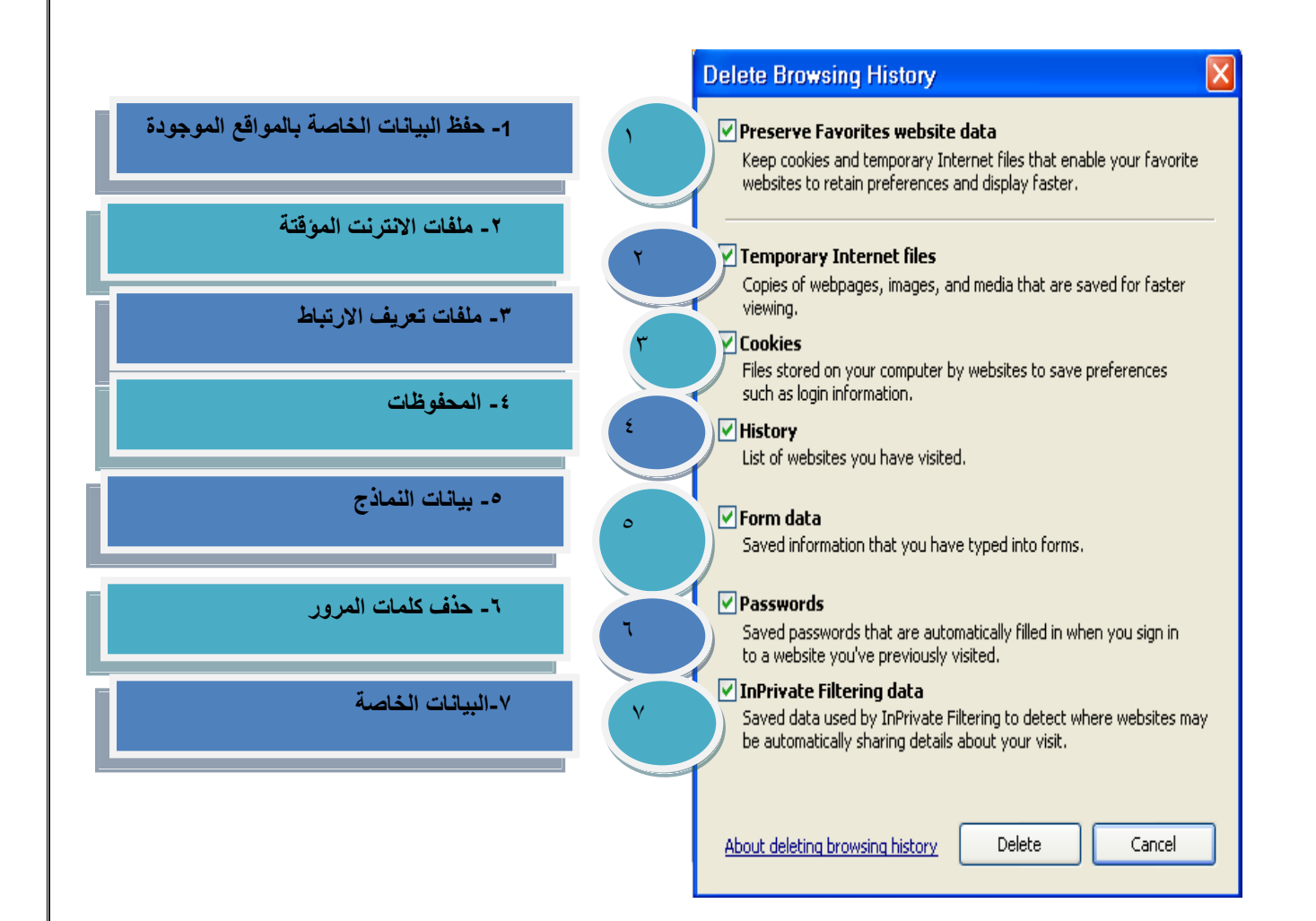

# **Internet Options االنترنت خيارات**

# **1\_ حفظ البيانات الخاصة بالمواقع الموجودة بالمفضلة -:**

يستخدم هذا االمر اما لحفظ او حذف البيانات الموجودة في الملفات المؤقتة وملفات االرتباط الخاصة بك في المواقع التي تم اضافتها في قائمة المفضلة ، على سبيل المثال حفظ كلمة المرور الخاصة بزيارة بعض المنتديات .

# **.2 ملفات االنترنت المؤقتة -:**

تشمل هذه الملفات الصور والعناصر الموجودة بصفحات الويب ، والهدف من تخزين هذه الملفات بجهاز الحاسب هو جعل صفحات الويب يتم تحميلها وفتحها بشكل اسرع في المرات القادمة للتصفح ، نظراً ألن صفحات الويب تقوم باستدعاء وعرض محتوياتها التي لم تتغير من جهاز الحاسب ، وتكتفي فقط بتحميل المحتويات الجديدة التي تمت أضافتها لصفحات الويب من االنترنت ، وبذلك تكون عملية التصفح لصفحات الويب السابقة اسرع بكثير من عملية التصفح لها في المرة االولى

**.1 ملفات تعريف االرتباط -:**

هي عبارة عن ملفات نصية صغيرة الحجم ، يتم حفظ بعض المعلومات التي تفيد المواقع في التعرف عليك ، وتميز جهازك عن اي جهاز اخر متصل بالشبكة العنكبوتية ، فمثلاً عند تسجيل الدخول لاحدى المنتديات يطلب منك ادخال اسم المستخدم وكلمة السر ، فإذا قمت بوضع عالمة √ على خيار ?Me Remember فأنت بذلك تقوم بحفظ بيانات الدخول على جهازك . ويتم تسجيلها بملفات Cookies ومن ثم يتعرف عليك المنتدى في كل مره تدخل الىهذا المنتدى دون الحاجة الى كتابه اسم المستخدم وكلمة السر .

## **.4 المحفوظات -:**

تكمن الفائدة الأساسية لهذه الملفات في توفير سجل لزيارات المواقع ، بحيث يمكن للمستخدم استدعاء أي موقع ويب سبق زيارته من سجل الزيارات المواقع ، بدالً من كتابه العنوان الخاص به .

**.5 بيانات النماذج -:**

يستخدم هذا الامر لحذف ملفات تعريف الارتباط التي يحفظ بها المعلومات التي تقوم بملئها داخل خانات إحدى النماذج الخاصة بصفحة ويب .

**.6 حذف كلمات المرور -:**

يستخدم هذا االمر لحذف ملفات تعريف االرتباط الخاصة بتسجيل كلمات المرور او تسجيل الدخول الى احدى المواقع التي تم زيارتها سابقاً

**.7 البيانات الخاصة -:**

يعمل هذا الخيار على حذف بعض ملفات تعريف االرتباط للمواقع التي يستخدم بها نظام منع االحتفاظ بلمات االرتباط

**مميزات برنامج مستكشف االنترنت** 

**: Accelerators المسرعات**

*Ryant alaood*

- ميزة االختصارات او المسرعات هي من إحدى أقوى ممزيات متصفح االنترنت 8 ، ويتم ظهورها عند تحديد نص معين في صفحة الويب بحيث تفتح لك قائمة جديدة بميزات جديدة ، وتعطيك الكثير من الخدمات دون الحاجة لتغيير الصفحة، يعني كل الخدمات تظهر في نفس الصفحة ، وفيما يلي شرح لهذه االدوات -:
	- إضافة للمدونة...رفع الكالم المحدد للمدونة التي تحددها .
	- تعريف بواسطة الموسوعة...تستخدم لتعريف اي مصطلح باستخدام الويكيبديا او اي موقع آخر تختاره )طبعا تظهر في نفس الصفحة(
		- ارسال كبريد الكتروني...تحديد نص وارساله بالبريد باستخدام بريدك طبعا.
- الخريطة )تشترك جوجل مع مايكروسوفت في هذي الميزة(.عند تحديد موقع معين على األرض..مثال السعودية اإلحساء جامعة الملك فيصل ..يظهر سهم ازرق صغير. عند الضغط عليه تختار الخريطة فتفتح في نفس الصفحة خريطة تحدد لك الموقع . )ال اتوقع انها تدعم العربية) .
	- خاصية البحث باستخدام محرك البحث قوقل .
	- خاصية الترجمة المصغرة ، حيث تستطيع ترجمة اي نص داخل الصفحة .

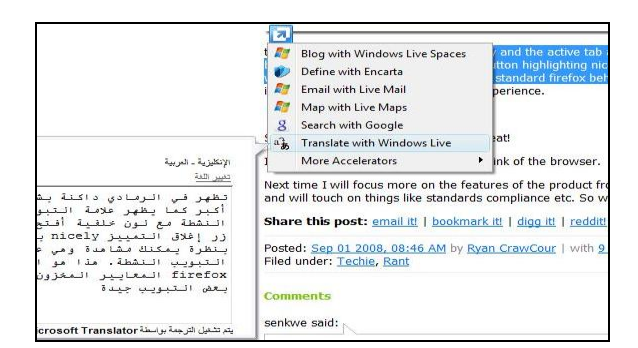

**كيفية البحث في االنترنت باستخدام محركات البحث .**

#### **محرك البحث Engines Search :**

محركات البحث هي عبارة عن مواقع على شبكة االنترنت ، تساعد المستخدم في الوصول – بسهولة وسرعة – الى أي شيء يريده في الشبكة . حيث أنها تقوم بالتجوال داخل تلك الشبكة ، مستخدمة في ذلك برمجيات خاصة ، للبحث عن المواقع المختلفة ، ثم بعد ذلك تقوم بعمل فهرسة Indexing لها ، وتصنفها وفقاً لعدد من الخوارزميات ، التي تقوم بدورها بتقدير أهمية المواقع ، وتحدد ترتيب العرض الخاص بها في نتائج البحث Results Search .

وهناك العديد من المواقع التي تقدم خدمة البحث داخل شبكة االنترنت نذكر منها -:

**ومن افضل هذه المواقع على االطالق موقع )Google )حيث يعمل هذا المحرك على دعم العديد من اللغات باالضافة الى امكانية تقديم العديد من الخدمات من خالل هذا الموقع** 

وللاستفادة من هذه المواقع (محركات البحث ) يجب على المستخدم الاختيار الدقيق للكلمات المفتاحية ، حيث أنه كلما كانت الكلمات **المفتاحية واضحة ودقيقة ، كلما كانت النتائج المتحصل عليها من خالل محرك البحث افضل .**

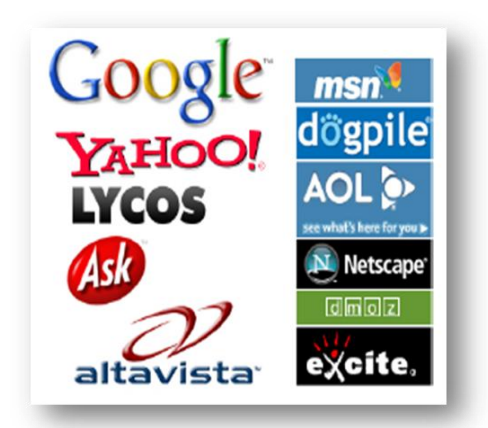

- **كيفية البحث في االنترنت باستخدام محركات البحث .**
	- **كيفة البحث في موقع Google ؟**
		- فتح برنامج متصفح االنترنت .
	- كتابة عنوان الموقع في شريط URL وكما يلي

#### [Http://www.Google.com](http://www.google.com/)

كتابة الكلمة المراد البحث عنها في محرك البحث ومن ثم اختيار زر Enter وكما في الشكل التالي

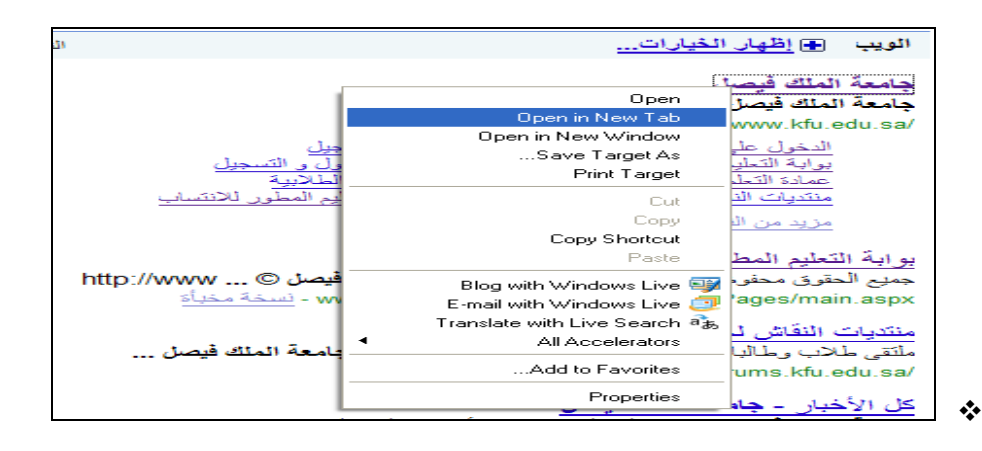

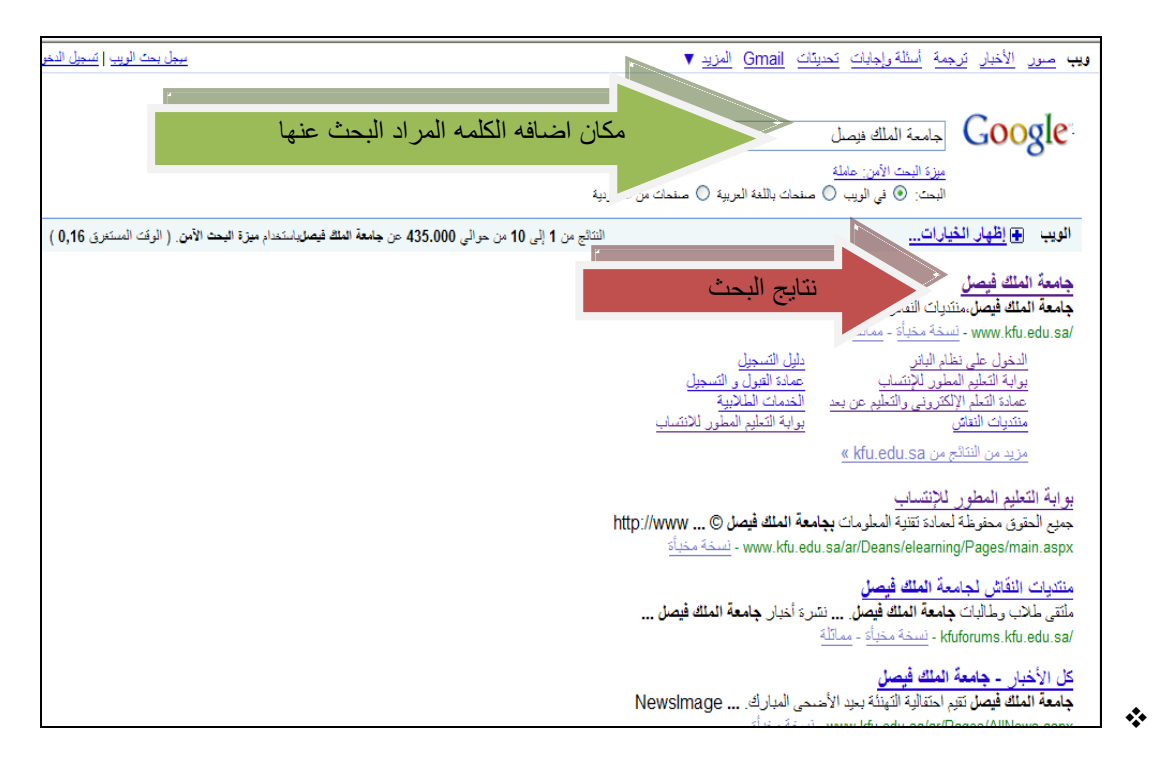

**مفاتيح االختصارات للوحة المفاتيح لتصفح االنترنت**

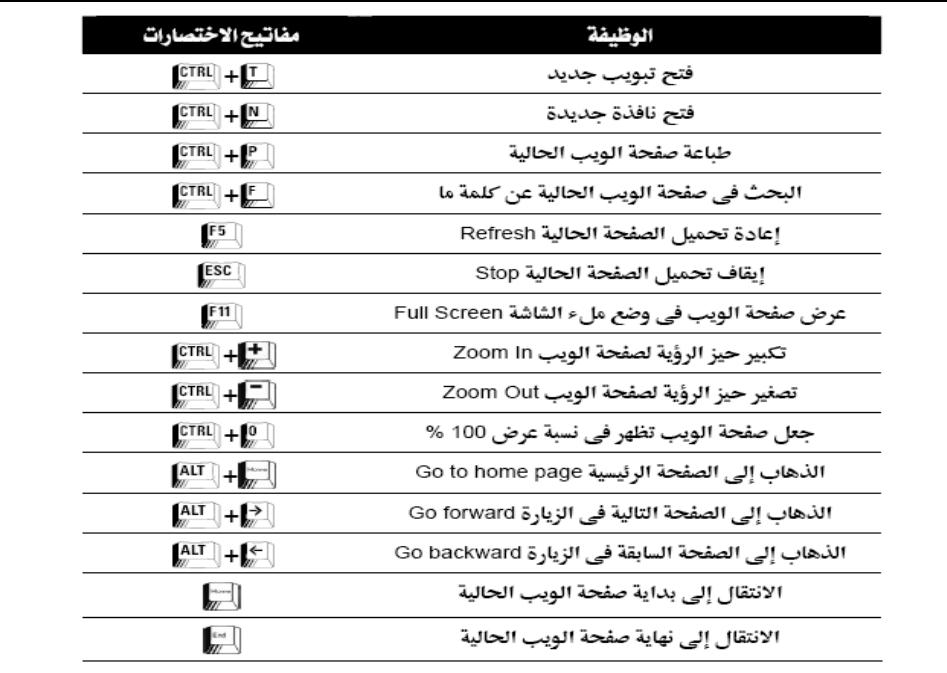

 $\ddot{\bullet}$ 

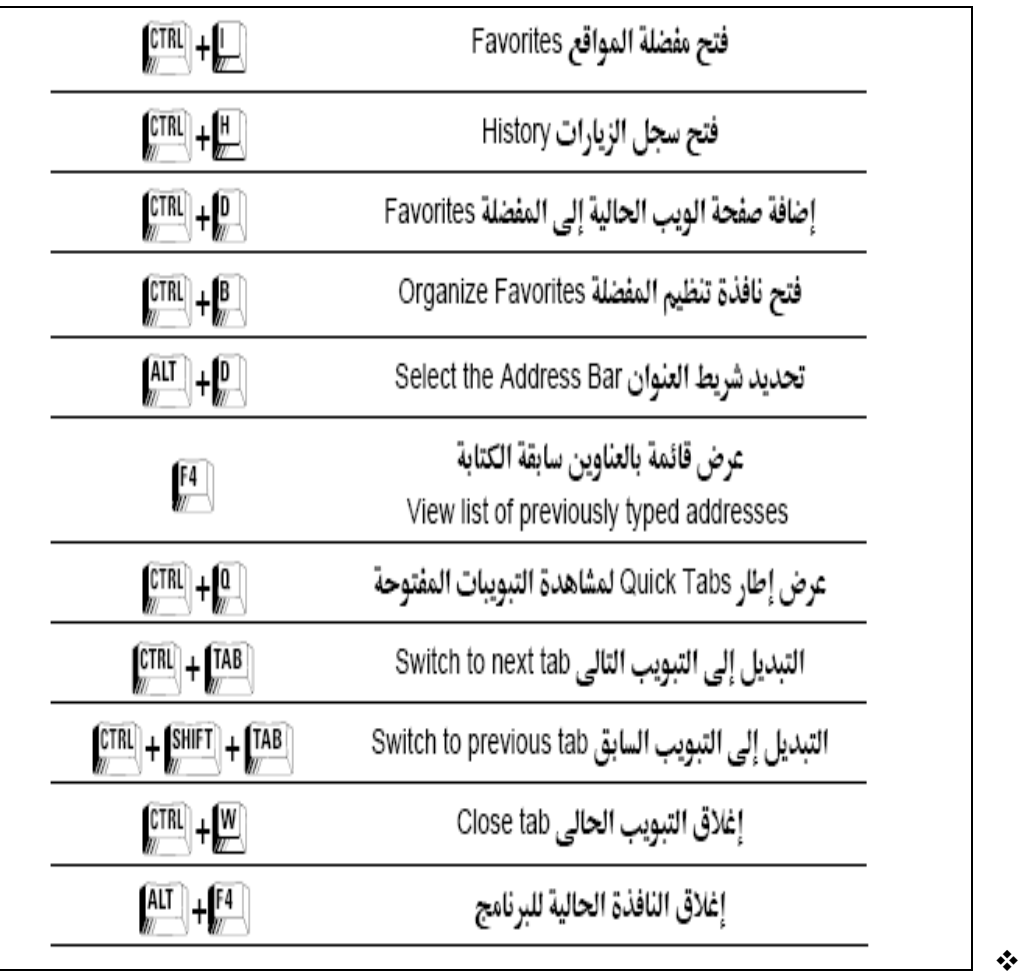

تم بحمد اهلل

**المحاضرة الثالثة عشر**

# **الفصل الرابع: تصميم مواقع االنترنت (Design Websites**)

عناصر المحاضرة //

\* التعرف على دورة حياة تطوير مواقع الويب

**دورة حياة تطوير مواقع الويب ) Cycle Life Development Websites**)

تمر عملية تطوير مواقع االنترنت بعدة مراحل ، وهي :

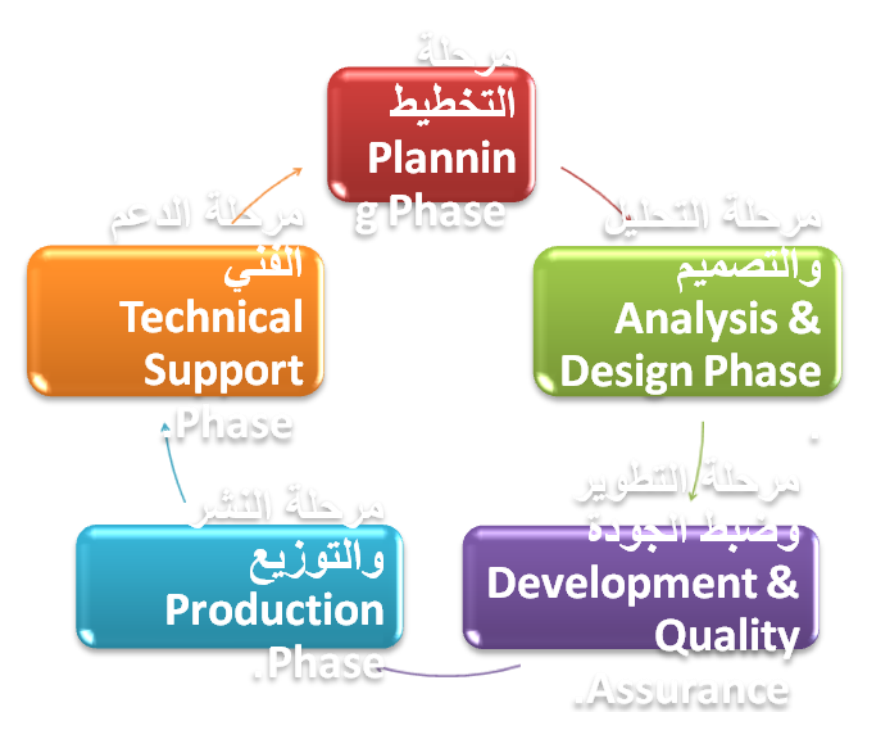

#### **- مرحلة التخطيط Phase Planning:**

في هذه المرحلة البد لفريق العمل ان يستخدم منهجية واضحة للبدء بمشروع تطوير موقع الويب ، فعلى محلل الاعمال ان يحدد الاهداف الاساسية التي من اجلها سيتم إنشاء الموقع ، وأن يصنف هذه الاهداف الى اهداف استراتيجية وتكتيكية وتشغيلية ، ويحدد من هم المستفدون من خدمات الموقع وما هي احتياجاتهم ورغباتهم بناءا على المعلومات المجتمعة لدية نتيجة للدراسة الميدانية او استطالعية .

- **وحتى تكتمل عملية التخطيط البد من القيام بما يلي -:**
	- 1( تحديد واختيار فريق العمل .
- 2) تحديد النشاطات والمهام التي يتكون منها مشروع انشاء الموقع .
- 3( تحديد متطلبات انجاز كل هدف ) تكاليف نقدية ، قوى بشرية ، تجهيزات SW & HW، الزمن الخاص بتنفيذ الهدف .)
	- 4) حساب التكاليف وعائد الاستثمار ( دارسة الجدوى الاقتصادية)
		- *Ryant alaood* 5( تحديد طالحيات ومسؤوليات فريق التطوير .
- 6) تحديد المنهجية التي ستستخدم في ( بناء الموقع ، نشر الموقع ، صيانة الموقع )
	- 7) تحديد طرق ادارة الوقت في انجاز النشاطات على وقتها .
	- 8) تحديد طرق معالجة الاخطاء التي يمكن ان تطرأ أثناء العمل والتنفيذ
- **ان عملية التخطيط لبناء الموقع تتطلب مهارات خاصة في ادارة المشاريع ، وقدرة فائقة في تحليل االعمال ، ونجاح هذه المرحلة يعني االمور التالية :**
	- 1( تقليل كلفة المشروع والجهد المبذول .
		- 2( اختصار الوقت .
	- 3) تحقيق اكبر عائد للاسـتثمار المتوقع من الموقع .
		- 4) تقليل تكاليف الصيانة مستقبلاً .

انجاز المشروع حسب خطة مترابطة وواعية لمتطلبات إنشاء وتطوير الموقع .

#### **- مرحلة التحليل والتصميم Phase Design & Analysis.**

في هذه المرحلة ينصب االهتمام على االمور التالية :

- 1) معمارية الموقع Web site Structure .
- 2) مظهر وشكل الموقع وطريقة تصفح صفحات الموقع Web site Navigation .
	- 3) الخدمات المتاحة في الموقع Application Tasks & Services.
		- 4( متطلبات قواعد البيانات Requirements Database

تعتمد مرحلة التحليل على فهم طبيعة الأهداف الإستراتيجية المتوقعة ، واستيعاب متطلبات العمل ، وبناء

على ذلك يبدأ محلل النظم بوضع معمارية النظام ، وهي التي تبين طريقة ترابط الصفحات األساسية على شكل

تنظيمي ، كما في الشكل التالي .

وبعد اعداد الهيكل التنظيمي للموقع لابد من اعتماده من قبل الأشخاص المالكون للموقع .وبعد ذلك يتم

تحديد مظهر الموقع من الوان وصور ووسائط متعددة ، وتحديد طرق استعراض وتصفح الموقع .

وبعد ذلك يتم تحديد متطلبات الموقع التي تشمل على االمور التالية -:

- 1) القوى البشرية (مبرمجون ، خبراء النص ، مصممو مظهر الموقع ).
- 2) برمجيات قواعد البيانات ، ونظم التشغيل ، وأدوات تطوير الموقع وبرمجيات الحماية .
	- 3) الاجهزة والمعدات الفنية .
	- 4) شبكات العمل وتحديد خطوط الاتصال

#### **. Assurance Quality & Development-3 مرحلة التطوير وضبط الجودة**

في هذه المرحلة يتم كتابة البرامج والوظائف المختلفة للموقع وذلك باستخدام وسائل تطوير المواقع

) وأيا كانت وسيلة التطوير المستخدمه ، فان FrontPage , Java , Oracle , ASP.net, PHP.netوتطبيقاتها مثل (

تطوير المواقع الويب تشمل االمور التالية :

- 1( تطوير واجهة المستخدم .
	- 2( تطوير المحتوى .
- 3( تطوير طرق استعراض الصفحات .
- 4( تطوير البرامج الخاصة بوظائف وخدمات المستخدم .
	- 5( تطوير البرامج الخاصة بوظائف الخادم .
	- 6( تطوير برامج الحماية للموقع ولبيانات الموقع .
- 7) تطوير برامج استرجاع البيانات عند حدوث كارثة تتعلق بالموقع او البيانات الموقع .

تطوير برامج تشغيل قاعدة البيانات واخذ النسخ االحتياطية للبيانات

#### **ويجب ان تخضع جميع البرامج المطورة فيما سبق ذكره اعاله الى فحص الجودة وحسب**

#### **مواصفات معيارية عالية المستوى ، وما يشمله هذا الفحص غالبا هو ما يلي :**

- 1( صحة البرامج المصدرية .
- 2) تناغم وتناسق الكود الاصلي للبرامج .
- 3( صحة النتائج التي تصدر عند تطبيق البرنامج منفردا او متكامالً مع غيره من البرامج االخرى .
	- 4( سرعة تنفيذ البرامج .
	- 5( تكامل البرامج مع بعضها البعض .
		- 6( تكامل البيانات .
			- 7) تناسق البيانات .
	- 8) فحص البرامج في بيئة مماثلة لبيئة التطبيق النهائي .

#### **.Phase Production-4 مرحلة النشر والتوزيع**

تضع هذه المرحلة فريق تطوير موقع الويب تحت دائرة التحدي الحقيقي لقدراتهم وما تم انجازه من لحظة

اذ البد ان يكون الفريق قد اتم Server Webالتخطيط الى مرحلة االنتهاء من اعداد الموقع على خادم الموقع

الفحص الكامل لموقع الويب وجميع الخدمات المتاحة لهذا الموقع . وثبت من مرحلة الفحص ان الموقع يعمل

بكفاءة عالية ودون أي خلل يذكر ، والبد لفريق التطوير ان يجزأ هذه المرحلة الى فترة تجريبة للموقع وفترة نهائية

اما الفترة التجربية فهي لمراقبة كافئة الموقع ومتابعة أي خلل قد ينشأ نتيجة كثرة عدد المستخدمين ومدة

هذه الفترة يجب ان تكون مدة معقولة تكفي لقياس كافة خدمات الموقع المتاحة ، وبعد اصالح ما قد ظهر من خلل يمكن نشر هذا الموقع لالستخدام الدائم .

*Ryant alaood*

#### **. Phase Support Technical-5 مرحلة الدعم الفني**

تعتبر هذه المرحلة مرحلة مكلفة لمنتجي مواقع الويب ، خاصة اذا لم يكن الموقع محققا للتوقعات واالهداف

االستراتيجية التي على اساسها تم انشاء الموقع ، وتزداد كلفة صيانة الموقع ودعمه الفني فيما بعد نشرة على

شبكة االنترنت العالمية كلما كان تصميم الموقع غير مطابق لمواصفات الموقع الجيد . وكلما كانت صفحاته ثابته

المحتوى وكانت تصميم قاعدة البيانات ضعيفاً ، لذا فان كلفة اعمال الدعم الفني وصيانة موقع االنترنت تقل في

الحاالت التالية .

- 1( اذا كان تصمم الموقع مرنا قابالً للتطوير ، سواء كان ذلك التصميم خاصا بقاعدة البيانات او بصفحات الموقع من حيث المحتوى وطريقة االستعراض وطريقة مظهر وشكل الموقع .
	- 2) اذا كان الكود الاصلي للبرامج مكتوبا مطابقا للمواصفات المعيارية الخاصة بتطوير البرامج .
		- 3( اذا لم يكتظ الموقع بالصفحات من النوع الثابت Pages HTML Static
- 4) اذا كانت الخدمات المتاحة على موقع الانترنت ملتقيه مع طموحات واحتياجات المستخدم او هي موجهة توجيها صحيحا للمستخدم .

#### **وعليه فان صيانة الموقع ودعمه فنيا تعني :**

- A. استحداث وظائف اوخدمات جديدة تلبي احتياجات وطموحات المستخدم .
	- B. الغاء خدمات محددة من الموقع .
- C. تحديث محتوى الصفحات التي اصبح مضمونها ال يتناسب مع حداثة المعلومات او ال يخدم طبيعة العمل .
- D. ادارة الموقع وبيانات ويعني ذلك االشراف على قاعدة بيانات الموقع الدارتها بما يضمن اصالح الكوارث واالعطال الخاصة بها recovery & Disaster Databaseباالضافة الى ادامة الموقع عامال على مدار 24 ساعة .
	- E. المحافظة على سرية البيانات وذلك ببناء نظام حماية وامن المعلومات .
	- F. تحديث المعدات واالجهزة الخادمة بما يتناسب مع اعداد المستخدمين لموقع االنترنت .
		- G. تحديث شبكات العمل بما يتناسب مع السرعة المطلوبة للعمل على موقع االنترنت

# **المحاضرة الرابعة عشر**

# **الفصل الرابع: تصميم مواقع االنترنت ( Design Websites**)

عناصر المحاضرة //

**-1 التعرف على اجيال تطور مواقع الويب .**

**-2 التعرف على معمارية مواقع الويب .**

**-3 التعرف على فريق تطوير مواقع الويب .**

#### **-4 التعرف على اهم مميزات موقع الويب الجيد .**

#### **مقدمـــــــــــــــــة**

- لقد اتاح التطور الكبير في مجال بناء وادارة مواقع الويب الكثير من فرص العمل ذات السعر المرتفع والتخصص النادر، باالضافة الى ذلك فقد سهلت مواقع الويب Site Web عملية الحصول على المعلومات والتواصل مع االخرين واختصار الوقت على المستخدم وقللت كلفة الحصول على المعلومة دون الحاجة الى االنتقال الى مكانها فيزيائيا .ناهيك الى انها ساعدت وبشكل كبير في عملية تبادل المعلومات بين االفراد، وبين المؤسسات، وبين االفراد والمؤسسات، وجعلت العالم عبارة عن قرية صغيرة في المساحة ، ولكنه يحتوي على قدر هائل من المعلومات .
	- لذا فان عملية تطوير وادارة مواقع الويب ، تحتل مكاناً بارزاً في سوق صناعة البرمجيات في عصرنا الحالي ، باالضافة الى وجود العديد من البرامج التطبيقية التي تدعم عملية بناء وتطوير مواقع الويب .

#### **أجيال تطور مواقع الويب**

لقد تعاقب على تطور مواقع الويب عدة اجيال حتى اصبحت الى ما هو موجودة عليه االن وهذه االجيال هي -:

#### **:)Static Contents Web Sites( االول الجيل**•

وهي المواقع ذات المحتوى الثابت ، وتتميز هذه المواقع على أنها تشكل الجيل االول من مواقع الويب ، حيث تعتمد على صفحات ثابتة المحتوى مصممة باستخدام لغة كتابة النصوص التشعبية ) **Language Markup Text Hyper (HTML** )**(**وباالعتماد على برتوكول ) **(HTTP (Protocol Transportation Text Hyper** )الذي يضبط عملية نقل وتصفح صفحات الويب ثابتة المحتوى من خادم الويب Server Web الى الى مستخدم الموقع .

#### **: )Dynamic Contents Web Sites ( الثاني الجيل**

وهي المواقع ذات المحتوى المتغير ، حيث يصدر مستخدم المواقع طلب لزيارة صفحة من صفحات االنترنت من خالل متصفح الانترنت Web Browser ، فيقوم برنامج واجهة البوابات المشتركة Common Gateway Interface بعمل دور الوسيط ما بين المستخدم وخادم الويب ، بعرض الصفحة المطلوبة وبإضافة بعض العبارات على الصفحة ، كعبارة شكر لزيارة الموقع او رسالة تنبيهيه اذا حدث اخطاء اثناء ادخال المعلومات على الصفحة ، او بعض االعالنات والفيديو واالصوات

#### **: )Web based Application( الثالث الجيل**

*Ryant alaood*

وهي مواقع التطبيقات البرمجية ، وهذه المواقع ترتبط بخدمات متعددة تتيح للمستخدم ان يتصفح وظائف تلك الخدمات باستخدام ازرار متخصصة موجودة في صفحة الويب ، وعند طلب هذه الخدمة يقوم الموقع بمعالجة هذا الطالب من خالل ما يسمى Scripts والتي تعالج بيانات الطلب وتنقلها الى خادم الموقع حيث توجد قواعد البيانات الخاصة بالموقع

#### **معمارية مواقع الويب**

يقصد بمعمارية مواقع الويب هي االجزاء الرئيسية المكونه لمواقع الويب ، وعليه فأن مواقع الويب تتألف من ما يلي -:

#### **الجزء االول : المستخدم لمواقع الويب .**

هناك مستخدمين رئيسين لمواقع الويب وهما :

#### **-1 مستخدم مواقع االنترنت او ما يعرف Client Site Web.**

وهو المستخدم الذي يقوم بتصفح مواقع الويب وذلك بعد االنتهاء من عملية بناءها والبد لهذا المستخدم ان يستخدم احدى برامج تصفح االنترنت Browser Web لكي يستطيع ان يدخل الى مواقع الويب ويستفيد من الخدمات التي تقدمها

#### **-2 مطور مواقع االنترنت Developer Site Web.**

 وهو المستخدم الذي يقوم بعملية بناء وتطوير مواقع الويب ، ومن ثم يقوم بعملية االشراف عليها وادارتها ، ويجب على مطور مواقع االنترنت ان يكون ملما بكل من لغة التوصيف الممتده **(XML (Language markup Extendable** وهي لغة تستخدم في وصف وتخزين وتنظيم البيانات بخالف لغة توصيف النصوص التشعبية المتغيرة **Hyper Dynamic (DHTML (Language Markup Text** التي تستخدم لكيفية عرض البيانات على المتصفح ، باالضافة الى امتالكه مهارات التعامل مع البرمجيات الخاصة بطوير مواقع الويب مثل **) Scripts JAVA , net.PHP net.ASP ,FrontPage) .**

#### **الجزء الثاني : خادم موقع الويب او ما يعرف Server Site Web.**

وهو جهاز حاسب بمواصفات فنية أعلى من جهاز المستخدم ، ويحتوي جهاز الخادم Server قاعدة البيانات الخاصة بالموقع والتي تشمل صفحات الويب والصور والبريد االلكتروني والبرامج المختلفة ، والبد أن يتمتع الخادم بأعلى وسائل الحماية للبيانات ، حيث ان حماية وأمن البيانات والمعلومات تشكل جزءاً هامأ في تطوير مواقع الويب ، وهي مسؤولية فريق العمل المسؤول عن تطوير الموقع .

#### **فريق تطوير مواقع الويب**

تقع مهمة تطوير مواقع الويب على مجموعة من االشخاص الذين توكل لكل واحداً منهم مهمة معينة وهذه الفريق يتألف من .

#### **-1 محللي االعمال Analysts Business.**

وهم االشخاص الذين يقع على عاتقهم مسؤولية فهم طبيعة عمل المؤسسة التي سيتم تطوير موقع ويب خاص بها ، باالضافة الى تحديد نماذج االعمال وتحديد النشاطات الخاصة باالعمال المتنوعة ، وطبيعة تدفق تلك النشاطات والقواعد التي تتحكم بها .

#### **-2 محللي ومصممي مواقع االنترنت Designers & Analysts Sits Web.**

وهم االشخاص المتخصصين بتحليل وتحديد الخدمات التي سيشملها موقع االنترنت ، وهم ايضا المسؤولون عن بناء الهيكل العام لموقع االنترنت Architecture Site Web وتحليل الوظائف العامة والخاصة التي تتحكم بضبط معلومات الموقع

#### **-3 مصممي واجهات موقع الويب Designer Graphic Site Web.**

وهم المسؤولون عن الشكل النهائي للموقع من حيث الجماليات التي يحتويها الموقع ، وتحديد الطريقة الفنية للدخول الى الموقع ، وطرق استعراض الصفحة وظهورها ، وتصميم الخلفيات وااللوان، باالضافة الى تركيب الرسوم ومادة الوسائط المتعددة التي تزين الموقع .

#### **.Web Site Programming المبرمجين -4**

.

وتقع مسؤوليتهم في بناء البرامج المختلفة والمطلوبة سواء كانت على المستوى المستخدم للموقع Client Web او على مستوى خادم الموقع Server Web.

#### **.HTML Authors / Web Site Contents Specialists المحتوى متخصصي -5**

وهم المسؤولون عن تحرير المادة المعلوماتية التي يتضمنها الموقع ، وصيانه تلك المادة على مدى حياه الموقع ، سواء كانت تلك الصيانة تشمل االضافة او التعديل او الحذف ن والبد لهؤالء االشخاص من امتالك مهارات االتصال Skills Communication وذلك ليكونوا قادرين على ايصال المعلومات بأكثر الطرق بساطة ودقة .

> *Ryant alaood* **.Quality Assurance & Documentation People والتوثيق الجودة خبراء -6**

في اغلب االحيان يحتاج الموقع الى فحص دقيق لوظائفة وخدماته المتاحة للمستخدم وذلك لضمان جودة الموقع ، وضمان دقة المعلومات وصحتها ، والتأكيد على امن المعلومات وحمايتها .

## **-7 مدراء الموقع Administrators Web.**

وهم اولئك االشخاص الذين يعدون الموقع ويتابعون صيانته وصيانة العمليات الخاصة بخادم الويب .

#### **-8 مدراء قواعد البيانات Administrators Database.**

هم السؤولون عن صيانة قواعد البيانات الخاصة بالموقع من حيث انشائ الجداول والتقارير واالستعالم ، باالضافة الى صيانة البرامج المختلفة والمؤلفة للتطبيق في الموقع

#### **مميزات موقع الويب الجيد**

**-1 العناية بانتقاء فريق العمل والحرص على العمل بروح الفريق الواحد .**

#### **-2 العناية بمحتوى الموقع من حيث :**

-1-2 النص وصحة التعبير .

-2-2طرق عرض النص .

-3-2 جودة النص .

-4-2 الوسائل الداعمة فنياً للمحتوى )صور ، اصوات ،الوان ، الهوامش ، الخلفيات ، طرق التجول في الموقع ، وسائل البحث والمساعدة (

-5-2 العناية بلغة الموقع ) انجليزي او عربي (

#### **-3 العناية باألهداف المتوقعة من تطوير ونشر الموقع .**

**-4 العناية بطرق صيانة الموقع وادامة وتطوير وتحديث خدماته .**

**-5 العناية بمتطلبات تحليل وتصميم وتطوير وصيانة الموقع .**

**-6 العناية بالكلفة التشغيلية التي تبقي الموقع دائم االنتشار بين أوساط المستخدمين .**

**-7 العناية بجمهور المستخدمين واستطالع ارائهم واقتراحاتهم التي يمكن ان تزيد من اهمية انتشار الموقع**

**-8 العناية بطرق االتصال بين اصحاب الموقع Owners Site Web وبين جمهور المستخدمين .**

**-9 العناية بخطط العمل الخاصة بتطوير وتحسن خدمات الموقع مستقبالً ، وتحديد الكلفة التقديرية الالزمة لذلك**

المحاضره العاشره والحاديه عشر ليس لهما محتوى

واذا نزل لهم محتوى ان شاءالله اعملهم لكم

والمحاضره الثانيه عشر مو مكتوب شي

مكتوب انها مو داخله معنا في االختبار

اما المحاضره الثالثه عشر والرابعه عشر

فا انا اخذتهم من االخت كورن فلكس لالمانه

واتمنى لي ولكم التوفيق و +a

اختكم